# Package 'mastR'

April 16, 2024

<span id="page-0-0"></span>Title Markers Automated Screening Tool in R

Version 1.2.3

- Description mastR is an R package designed for automated screening of signatures of interest for specific research questions. The package is developed for generating refined lists of signature genes from multiple group comparisons based on the results from edgeR and limma differential expression (DE) analysis workflow. It also takes into account the background noise of tissue-specificity, which is often ignored by other marker generation tools. This package is particularly useful for the identification of group markers in various biological and medical applications, including cancer research and developmental biology.
- biocViews Software, GeneExpression, Transcriptomics, DifferentialExpression, Visualization

License MIT + file LICENSE

Encoding UTF-8

Roxygen list(markdown = TRUE)

RoxygenNote 7.2.3

**Depends** R  $(>= 4.3.0)$ 

Suggests BiocManager, BiocStyle, BisqueRNA, clusterProfiler, ComplexHeatmap, depmap, enrichplot, ggrepel, ggvenn, gridExtra, jsonlite, knitr, rmarkdown, RobustRankAggreg, rvest, scuttle, singscore, splatter, testthat  $(>= 3.0.0)$ , UpSetR

#### Config/testthat/edition 3

Imports AnnotationDbi, Biobase, dplyr, edgeR, ggplot2, ggpubr, graphics, grDevices, GSEABase, limma, Matrix, methods, msigdb, org.Hs.eg.db, patchwork, SeuratObject, SingleCellExperiment, stats, SummarizedExperiment, tidyr, utils

Collate 'plot.R' 'DE\_functions.R' 'AllGenerics.R' 'filter\_subset\_sig-methods.R' 'get\_de\_table-methods.R' 'get\_degs-methods.R' 'get\_gsc\_sig-methods.R' 'get\_lm\_sig.R' 'get\_panglao\_sig.R' 'gls2gsc-methods.R' 'gsc\_plot.R' 'list\_panglao\_organs.R' 'list\_panglao\_types.R'

'mastR-package.R' 'merge\_markers.R' 'pca\_matrix\_plot-methods.R' 'pseudo\_samples-methods.R' 'remove\_bg\_exp-methods.R' 'sig\_boxplot-methods.R' 'sig\_gseaplot-methods.R' 'sig\_heatmap-methods.R' 'sig\_rankdensity\_plot-methods.R' 'sig\_scatter\_plot-methods.R' 'subset\_sig\_by\_step.R'

## URL <https://davislaboratory.github.io/mastR>

BugReports <https://github.com/DavisLaboratory/mastR/issues>

VignetteBuilder knitr

Language en-US

git\_url https://git.bioconductor.org/packages/mastR

git\_branch RELEASE\_3\_18

git\_last\_commit 060276e

git\_last\_commit\_date 2024-01-09

Repository Bioconductor 3.18

Date/Publication 2024-04-15

Author Jinjin Chen [aut, cre] (<<https://orcid.org/0000-0001-7923-5723>>), Ahmed Mohamed [aut, ctb] (<<https://orcid.org/0000-0001-6507-5300>>), Chin Wee Tan [ctb] (<<https://orcid.org/0000-0001-9695-7218>>)

Maintainer Jinjin Chen <chen.j@wehi.edu.au>

## R topics documented:

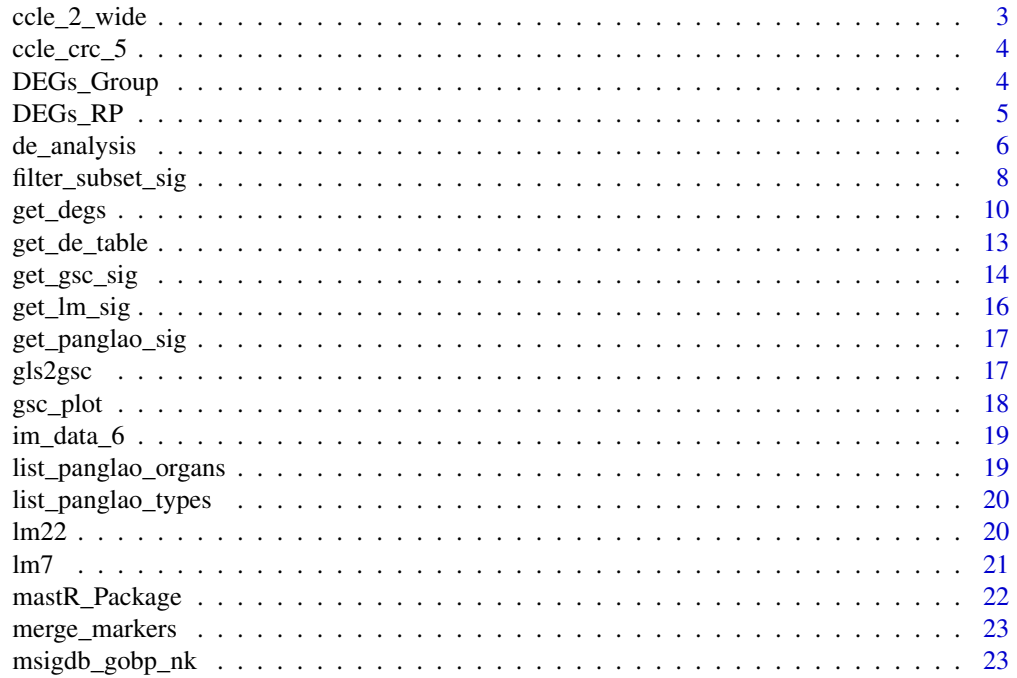

<span id="page-2-0"></span>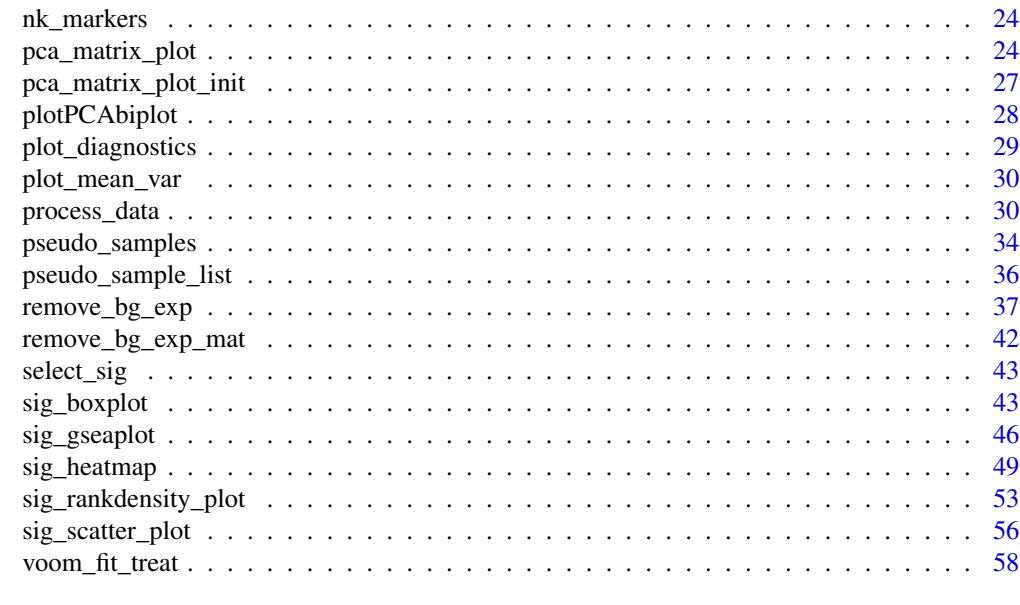

#### $\blacksquare$  Index  $\blacksquare$

ccle\_2\_wide *Convert CCLE data from long data to wide data.*

## Description

Convert CCLE data downloaded by [depmap::depmap\\_TPM\(\)](#page-0-0) from long data into wide matrix, with row names are gene names and column names are depmap IDs.

## Usage

ccle\_2\_wide(ccle)

## Arguments

ccle CCLE data downloaded by [depmap::depmap\\_TPM\(\)](#page-0-0)

## Value

a matrix

## Examples

```
data("ccle_crc_5")
ccle <- data.frame(
  gene_name = rownames(ccle_crc_5),
  ccle_crc_5$counts
) |>
  tidyr::pivot_longer(
```

```
-gene_name,
   names_to = "depmap_id",
   values_to = "rna_expression"
  )
ccle_wide <- ccle_2_wide(ccle)
```
ccle\_crc\_5 *RNA-seq TPM data of 5 CRC cell line samples from CCLE.*

## Description

A test DGEList object with RNA-seq RSEM quantified TPM data of 5 CRC cell line samples from CCLE [depmap::depmap\\_TPM\(\)](#page-0-0).

## Usage

data(ccle\_crc\_5)

## Format

A DGEList of 19177 genes \* 5 samples.

#### Value

DGEList

#### Source

[depmap::depmap\\_TPM\(\)](#page-0-0)

<span id="page-3-1"></span>DEGs\_Group *return DEGs UP and DOWN list based on intersection or union of comparisons*

## Description

return DEGs UP and DOWN list based on intersection or union of comparisons

<span id="page-3-0"></span>

## <span id="page-4-0"></span>DEGs\_RP 5

## Usage

```
DEGs_Group(
  tfit,
  lfc = NULL,
  p = 0.05,
  assemble = "intersect",
  Rank = "adj.P.Val",
  keep.top = NULL,
  keep.group = NULL,
  ...
\mathcal{L}
```
## Arguments

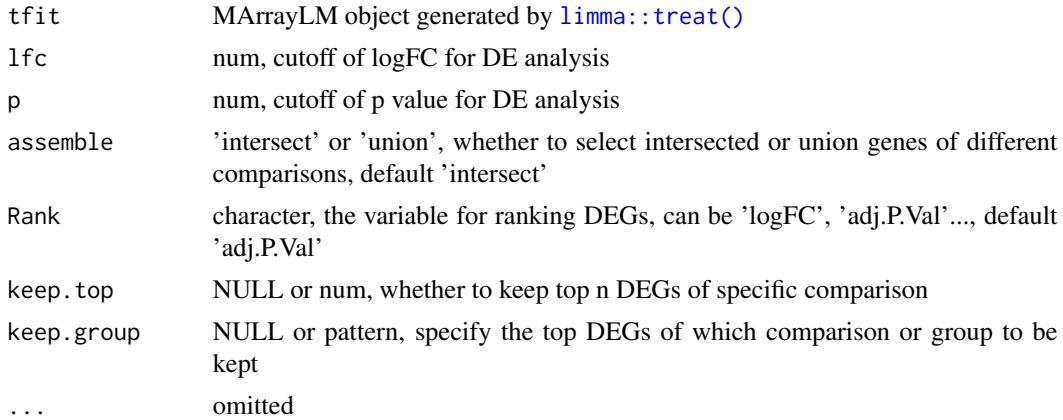

## Value

A list of "UP" and "DOWN" genes

<span id="page-4-1"></span>DEGs\_RP *return DEGs UP and DOWN list based on Rank Product*

## Description

return DEGs UP and DOWN list based on Rank Product

```
DEGs_RP(
  tfit,
 lfc = NULL,
 p = 0.05,
 assemble = "intersect",
 Rank = "adj.P.Val",
```

```
nperm = 1e+05,
 thres = 0.05,
 keep.top = NULL,
 keep.group = NULL,
  ...
)
```
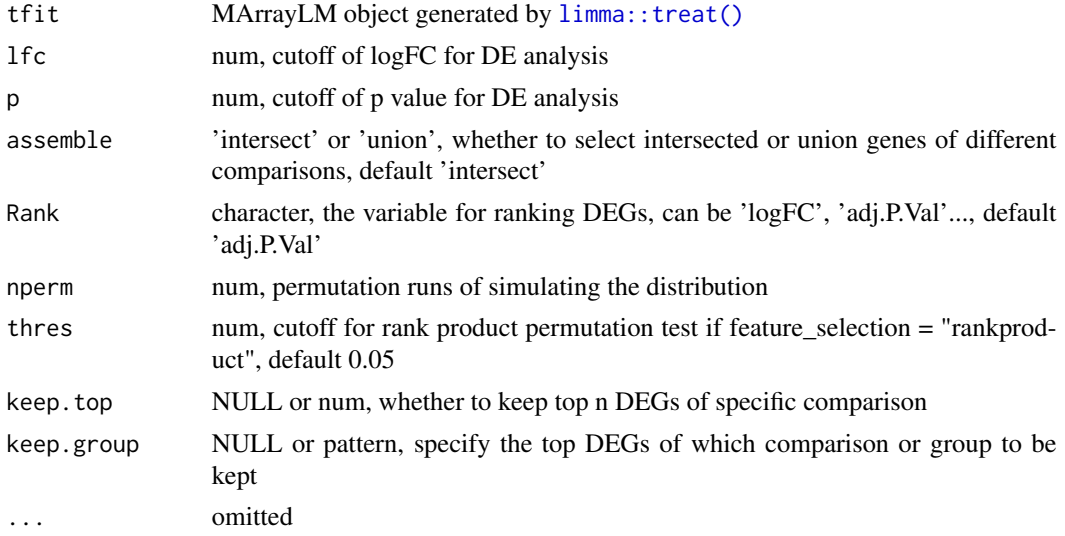

#### Value

A list of "UP" and "DOWN" genes

<span id="page-5-1"></span>de\_analysis *DE analysis pipeline*

## Description

Standard DE analysis by using edgeR and limma::voom pipeline

```
de_analysis(
 dge,
 group_col,
 target_group,
 normalize = TRUE,
 group = FALSE,
 filter = c(10, 10),
 plot = FALSE,
```
<span id="page-5-0"></span>

## <span id="page-6-0"></span>de\_analysis 7

```
lfc = 0,
 p = 0.05,
 markers = NULL,
 gene_id = "SYMBOL",
 slot = "counts",batch = NULL,
 summary = TRUE,
  ...
)
```
## Arguments

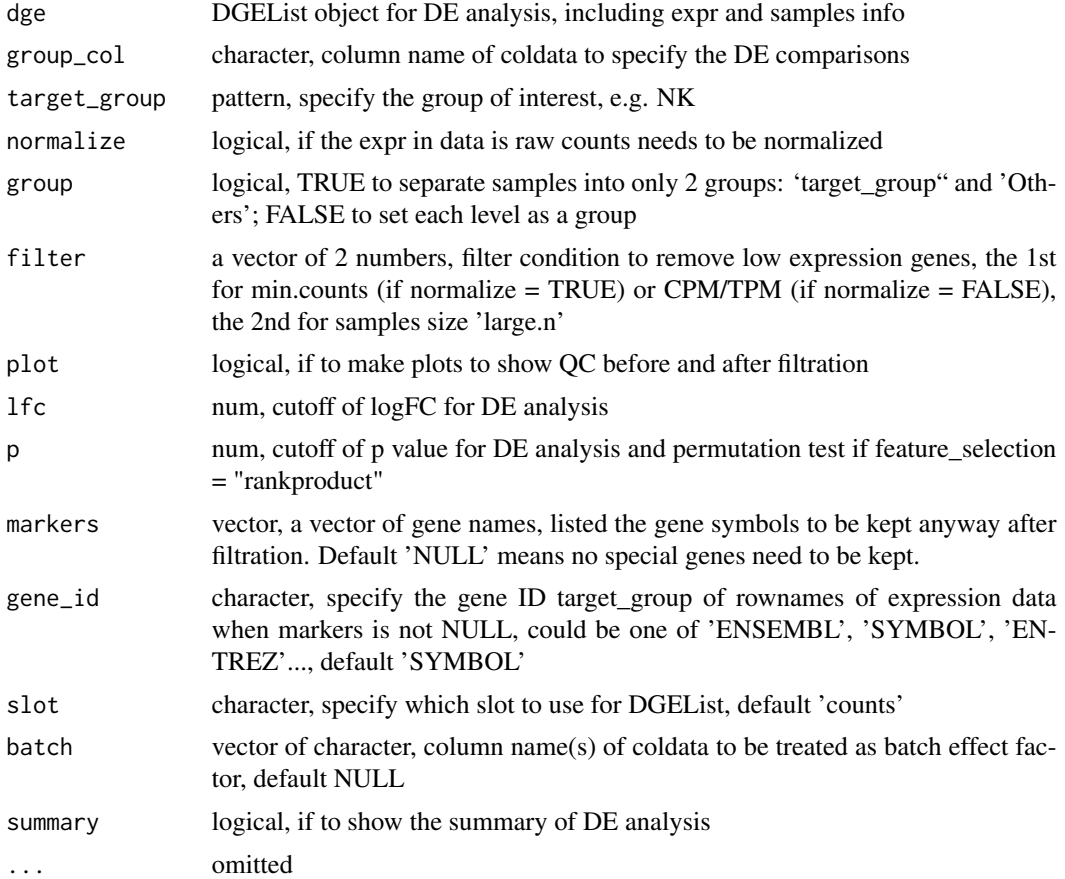

#### Value

MArrayLM object generated by  $limmax::treat()$ 

## Examples

```
data("im_data_6")
dge <- edgeR::DGEList(
 counts = Biobase::exprs(im_data_6),
```

```
samples = Biobase::pData(im_data_6)
\mathcal{L}de_analysis(dge, group_col = "celltype.ch1", target_group = "NK")
```
filter\_subset\_sig *Filter specific cell type signature genes against other subsets.*

#### Description

Specify the signature of the subset matched 'target\_group' against other subsets, either "union", "intersect" or "RRA" can be specified when input is a list of datasets to integrate the signatures into one.

```
filter_subset_sig(
  data,
 group_col,
 target_group,
 markers = NULL,
 normalize = TRUE,
  dir = "UP",gene_id = "SYMBOL",
  feature_selection = c("auto", "rankproduct", "none"),
 comb = union,filter = c(10, 10),
  s_{thres} = 0.05,
  ...
\mathcal{E}## S4 method for signature 'list'
filter_subset_sig(
  data,
 group_col,
 target_group,
 markers = NULL,
 normalize = TRUE,
 dir = "UP",gene_id = "SYMBOL",
  feature_selection = c("auto", "rankproduct", "none"),
  comb = union,filter = c(10, 10),
  s_{th}res = 0.05,
  slot = "counts",
 batch = NULL,...
```

```
\mathcal{L}## S4 method for signature 'DGEList'
filter_subset_sig(
 data,
 group_col,
 target_group,
 markers = NULL,
 normalize = TRUE,
 dir = "UP",gene_id = "SYMBOL",
 feature_selection = c("auto", "rankproduct", "none"),
 comb = union,filter = c(10, 10),
 s_{th}res = 0.05,
  ...
\mathcal{L}## S4 method for signature 'ANY'
filter_subset_sig(
 data,
 group_col,
 target_group,
 markers = NULL,
 normalize = TRUE,
 dir = "UP",gene_id = "SYMBOL",
  feature_selection = c("auto", "rankproduct", "none"),
 comb = union,filter = c(10, 10),
 s_{\text{thres}} = 0.05,
  ...
)
```
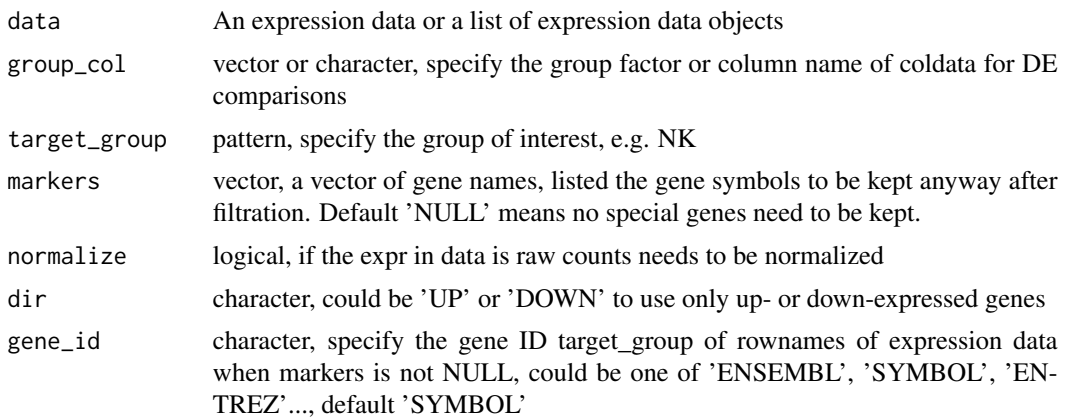

<span id="page-9-0"></span>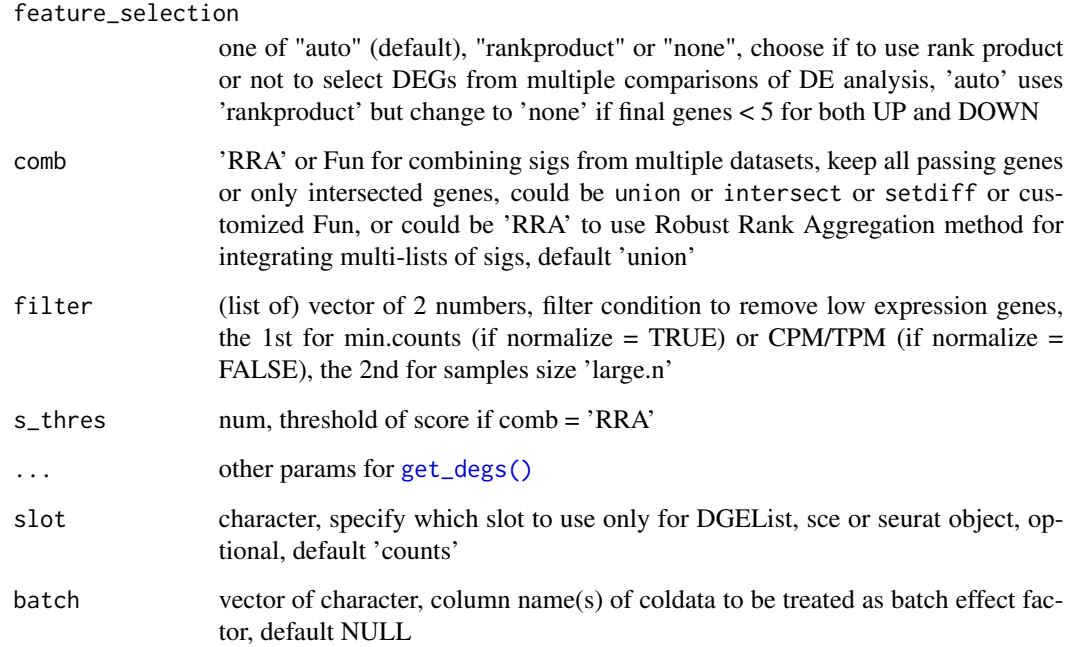

#### Value

a vector of gene symbols

## Examples

```
data("im_data_6", "nk_markers")
sigs <- filter_subset_sig(im_data_6, "celltype:ch1", "NK",
 markers = nk_markers$HGNC_Symbol,
  gene_id = "ENSEMBL"
\mathcal{L}
```
<span id="page-9-1"></span>get\_degs *Get differentially expressed genes by comparing specified groups*

## Description

This function uses edgeR and limma to get 'UP' and 'DOWN' DEG lists, for multiple comparisons, DEGs can be obtained from intersection of all DEGs or by using product of p value ranks for multiple comparisons. Filter out low expressed genes and extract DE genes by using limma::voom and limma::treat, and also create an object proc\_data to store processed data.

get\_degs 11

```
get_degs(
 data,
 group_col,
  target_group,
 normalize = TRUE,
  feature_selection = c("auto", "rankproduct", "none"),
  slot = "counts",
 batch = NULL,...
\lambda## S4 method for signature 'DGEList, character, character'
get_degs(
 data,
  group_col,
  target_group,
  normalize = TRUE,
  feature_selection = c("auto", "rankproduct", "none"),
  slot = "counts",batch = NULL,
  ...
)
## S4 method for signature 'matrix, vector, character'
get_degs(
 data,
 group_col,
 target_group,
 normalize = TRUE,
  feature_selection = c("auto", "rankproduct", "none"),
  slot = "counts",
 batch = NULL,...
\mathcal{L}## S4 method for signature 'Matrix, vector, character'
get_degs(
 data,
  group_col,
  target_group,
 normalize = TRUE,
  feature_selection = c("auto", "rankproduct", "none"),
  slot = "counts",
 batch = NULL,...
)
```

```
## S4 method for signature 'ExpressionSet, character, character'
get_degs(
 data,
 group_col,
  target_group,
 normalize = TRUE,
  feature_selection = c("auto", "rankproduct", "none"),
  slot = "counts",
 batch = NULL,...
\lambda## S4 method for signature 'SummarizedExperiment, character, character'
get_degs(
 data,
 group_col,
  target_group,
 normalize = TRUE,
 feature_selection = c("auto", "rankproduct", "none"),
  slot = "counts",
 batch = NULL,
  ...
\mathcal{L}## S4 method for signature 'Seurat, character, character'
get_degs(
 data,
 group_col,
 target_group,
 normalize = TRUE,
  feature_selection = c("auto", "rankproduct", "none"),
 slot = "counts",batch = NULL,...
```
 $\mathcal{L}$ 

#### Arguments

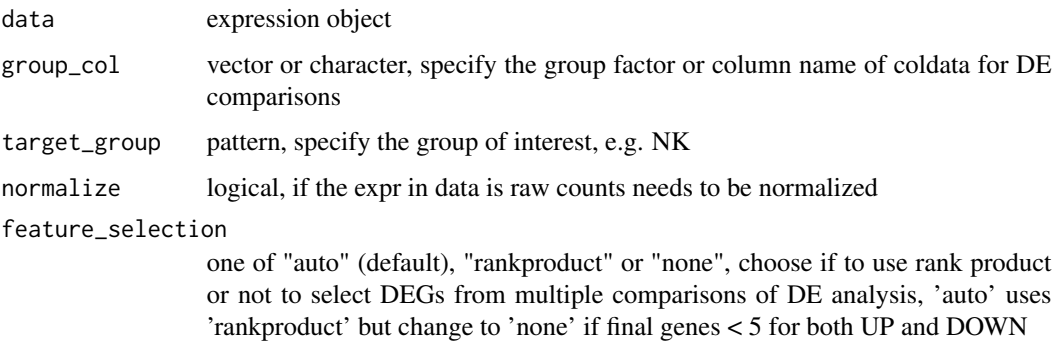

<span id="page-12-0"></span>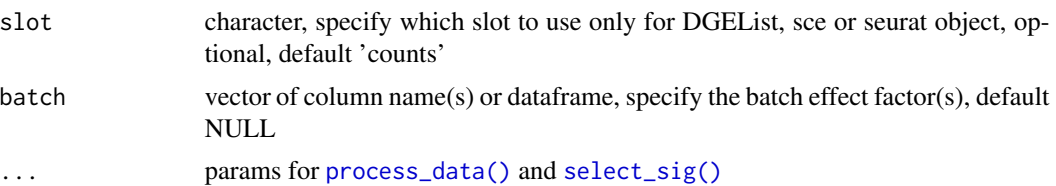

## Value

A list of 'UP', 'DOWN' gene set of all differentially expressed genes, and a DGEList 'proc\_data' containing data after process (filtration, normalization and voom fit). Both 'UP' and 'DOWN' are ordered by rank product or 'Rank' variable if keep.top is NULL

#### Examples

```
data("im_data_6")
DEGs <- get_degs(im_data_6,
  group_col = "celltype:ch1",
  target_group = "NK", gene_id = "ENSEMBL"
\lambda
```
<span id="page-12-1"></span>get\_de\_table *Get DE analysis result table(s) with statistics*

#### Description

This function uses edgeR and limma to get DE analysis results lists for multiple comparisons. Filter out low expressed genes and obtain DE statistics by using limma::voom and limma::treat, and also create an object proc\_data to store processed data.

```
get_de_table(data, group_col, target_group, slot = "counts", ...)
## S4 method for signature 'DGEList, character, character'
get_de_table(data, group_col, target_group, slot = "counts", ...)
## S4 method for signature 'matrix,vector,character'
get_de_table(data, group_col, target_group, slot = "counts", ...)
## S4 method for signature 'Matrix,vector,character'
get_de_table(data, group_col, target_group, slot = "counts", ...)
## S4 method for signature 'ExpressionSet, character, character'
get_de_table(data, group_col, target_group, slot = "counts", ...)
## S4 method for signature 'SummarizedExperiment, character, character'
```

```
get_de_table(data, group_col, target_group, slot = "counts", ...)
## S4 method for signature 'Seurat, character, character'
get_de_table(data, group_col, target_group, slot = "counts", ...)
```
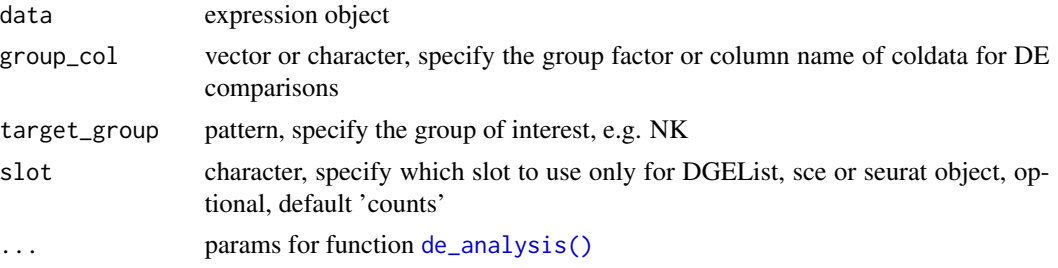

#### Value

A list of DE result table of all comparisons.

## Examples

```
data("im_data_6")
DE_tables <- get_de_table(im_data_6, group_col = "celltype:ch1", target_group = "NK")
```
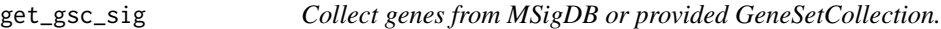

## Description

Collect gene sets from MSigDB or given GeneSetCollection, of which the gene-set names are matched to the given regex pattern by using [grep\(\)](#page-0-0) function. By setting cat and subcat, matching can be constrained in the union of given categories and subcategories if gsc = 'msigdb'.

```
get_gsc_sig(
 gsc = "msigdb",pattern,
 cat = NULL,subcat = NULL,species = c("hs", "mm"),
  id = c("SYM", "EZID"),
 version = msigdb::getMsigdbVersions(),
  ...
)
```

```
## S4 method for signature 'GeneSetCollection,character'
get_gsc_sig(
 gsc = "msigdb",pattern,
 cat = NULL,subcat = NULL,species = c("hs", "mm"),
  id = c("SYM", "EZID"),
 version = msigdb::getMsigdbVersions(),
  ...
\mathcal{L}## S4 method for signature 'character, character'
get_gsc_sig(
 gsc = "msigdb",
 pattern,
 cat = NULL,subcat = NULL,species = c("hs", "mm"),
  id = c("SYM", "EZID"),
 version = msigdb::getMsigdbVersions(),
  ...
\mathcal{L}
```
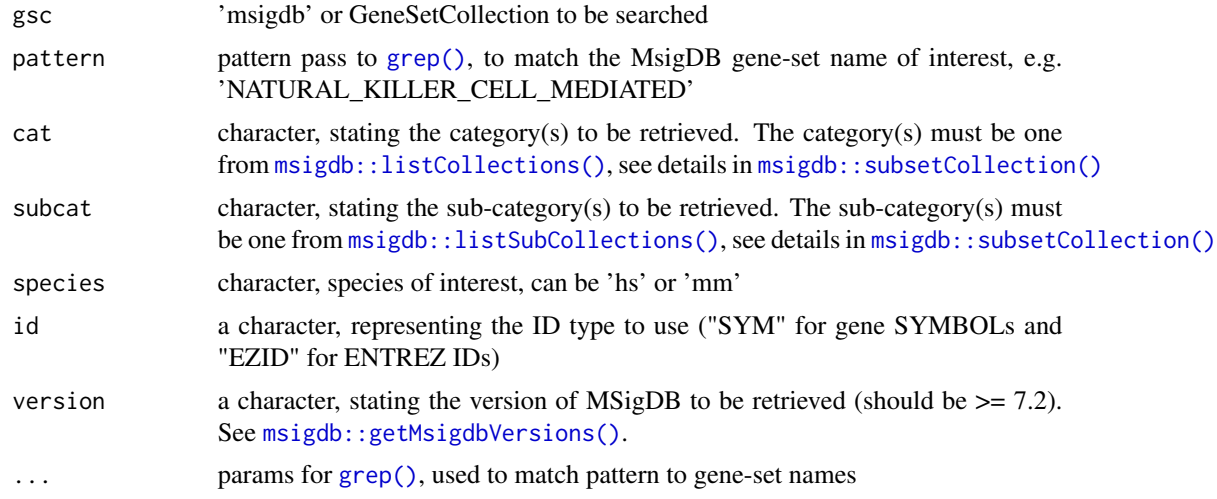

## Value

A GeneSet object containing all matched gene-sets in MSigDB

## Examples

data("msigdb\_gobp\_nk")

```
get_gsc_sig(
  gsc = msigdb_gobp_nk,
  pattern = "natural_killer_cell_mediated",
  subcat = "GO:BP",ignore.case = TRUE
\mathcal{L}
```
get\_lm\_sig *Extract specific subset markers from LM7 or/and LM22*

## Description

Extract markers for subsets matched to the given pattern from LM7/LM22, and save the matched genes in 'GeneSet' class object, if both pattern are provided, the output would be a 'GeneSetCollection' class object with setName: LM7, LM22.

#### Usage

get\_lm\_sig(lm7.pattern, lm22.pattern, ...)

#### Arguments

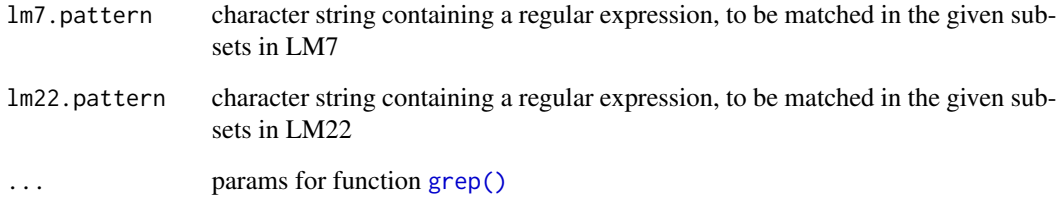

## Value

A GeneSet or GeneSetCollection for matched subsets in LM7 and/or LM22

#### Examples

```
data("lm7", "lm22")
get_lm_sig(lm7.pattern = "NK", lm22.pattern = "NK cells")
```
<span id="page-15-0"></span>

<span id="page-16-0"></span>get\_panglao\_sig *Extract immune subset markers from PanglaoDB website.*

#### Description

Extract specific immune subset markers for 'Hs' or 'Mm', the markers are retrieved from up-to-date PanglaoDB website.

#### Usage

```
get_panglao_sig(type, species = c("Hs", "Mm", "Mm Hs"))
```
## Arguments

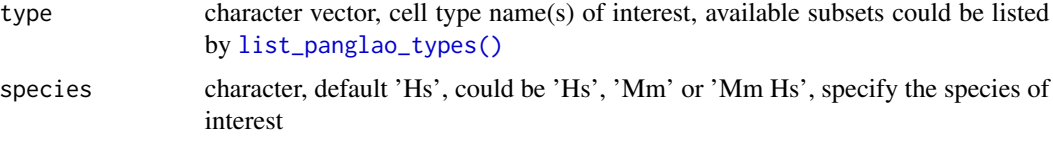

## Value

a 'GeneSet' class object containing genes of given type(s)

#### Examples

get\_panglao\_sig(type = "NK cells") get\_panglao\_sig(type = c("NK cells", "T cells"))

gls2gsc *Convert gene-set list into GeneSetCollection*

## Description

Convert gene-set list into GeneSetCollection

```
gls2gsc(...)
## S4 method for signature 'list'
gls2gsc(...)## S4 method for signature 'vector'
gls2gsc(...)
```
... vector of genes or list of genes

#### Value

**GeneSetCollection** 

## Examples

```
data("msigdb_gobp_nk")
gls2gsc(GSEABase::geneIds(msigdb_gobp_nk[1:3]))
```
## gsc\_plot *Make upset plot for given gene sets*

## Description

Plot upset diagram for overlapping genes among given gene-sets.

#### Usage

gsc\_plot(...)

## Arguments

... GeneSet or GeneSetCollection

#### Value

upset plot object

## Examples

```
data("msigdb_gobp_nk")
gsc_plot(msigdb_gobp_nk[1:3])
```
<span id="page-17-0"></span>

<span id="page-18-0"></span>

#### Description

An ExpressionSet objects containing 6 immune subsets (B-cells, CD4, CD8, Monocytes, Neutrophils, NK) from healthy individuals.

#### Usage

data(im\_data\_6)

## Format

An ExpressionSet objects of 6\*4 samples.

## Value

ExpressionSet

#### Source

<https://www.ncbi.nlm.nih.gov/geo/query/acc.cgi?acc=GSE60424>

list\_panglao\_organs *Show the summary info of available organs in PanglaoDB.*

## Description

Show the name of organs available in PanglaoDB. Help users know which organs could be retrieved by PanglaoDB.

#### Usage

```
list_panglao_organs()
```
#### Value

a vector of available organ types or cell types in PanglaoDB

#### Examples

list\_panglao\_organs()

<span id="page-19-1"></span><span id="page-19-0"></span>list\_panglao\_types *Show the summary info of available cell types in PanglaoDB.*

#### Description

Show the name and number of each cell type in PanglaoDB. Help users know which subset(s) marker list(s) could be retrieved by PanglaoDB.

## Usage

```
list_panglao_types(organ)
```
## Arguments

organ character, specify the tissue or organ label to list cell types

#### Value

a vector of available cell types of the organ in PanglaoDB

#### Examples

list\_panglao\_types(organ = "Immune system")

lm22 *LM22 matrix for CIBERSORT.*

## Description

A dataset containing 547 marker genes expression of 22 immune subsets which is generated for CIBERSORT.

#### Usage

data(lm22)

#### Format

A data frame with 547 rows 23 variables:

Gene gene symbols

B cells naive 0 or 1, represents if the gene is significantly up-regulated in the subset

B cells memory 0 or 1

Plasma cells 0 or 1

T cells CD8 0 or 1

<span id="page-20-0"></span>T cells CD4 naive 0 or 1 T cells CD4 memory resting 0 or 1 T cells CD4 memory activated 0 or 1 T cells follicular helper 0 or 1 T cells regulatory (Tregs) 0 or 1 T cells gamma delta 0 or 1 NK cells resting 0 or 1 NK cells activated 0 or 1 Monocytes 0 or 1 Macrophages M0 0 or 1 Macrophages M1 0 or 1 Macrophages M2 0 or 1 Dendritic cells resting 0 or 1 Dendritic cells activated 0 or 1 Mast cells resting 0 or 1 Mast cells activated 0 or 1 Eosinophils 0 or 1 Neutrophils 0 or 1

## Value

data frame

## Source

<https://cibersort.stanford.edu/>

lm7 *LM7 matrix for CIBERSORT.*

## Description

A dataset containing 375 marker genes expression of 7 immune subsets which is generated for CIBERSORT.

#### Usage

data(lm7)

## <span id="page-21-0"></span>Format

A data frame with 375 rows 9 variables:

Gene gene symbols

Subset immune subset of the marker gene

B cells gene median expression in B cells

T CD4 gene median expression in T CD4 cells

T CD8 gene median expression in T CD8 cells

T gamma delta gene median expression in T gamma delta cells

NK gene median expression in NK cells

MoMaDC gene median expression in MoMaDC cells

granulocytes gene median expression in granulocytes

#### Value

data frame

#### Source

<https://www.ncbi.nlm.nih.gov/pmc/articles/PMC5384348/>

mastR\_Package *Screen Immune Cells Signature for Specific Cancer or Tissue Type*

## **Description**

mastR This package enables automated screening of group specific signature for specific tissues. The package is developed for generating refined lists of signature genes from multiple group comparisons based on the results from edgeR and limma differential expression (DE) analysis workflow. It also takes into account the background expression of tissue-specificity, which is often ignored by other markers generation tools. This package also provides pseudo bulking function to deal with scRNA-seq data. Multiple visualization functions are implemented in this package.

#### Value

Automated screened signature

#### Author(s)

Jinjin Chen <chen.j@wehi.edu.au>

<span id="page-22-0"></span>

#### Description

Merge markers collected from different DB into one 'GeneSet' object, saved a data.frame in json format under longDescription with 'TRUE' and '-' to indicate which DB each gene is from, this can be shown via [jsonlite::fromJSON\(\)](#page-0-0).

#### Usage

```
merge_markers(...)
```
#### Arguments

... GeneSet or GeneSetCollection object to be merged

### Value

A GeneSet class of union genes in the given list

#### Examples

```
data("msigdb_gobp_nk")
Markers <- merge_markers(msigdb_gobp_nk[1:3])
jsonlite::fromJSON(GSEABase::longDescription(Markers))
```
msigdb\_gobp\_nk *Sub-collection of MSigDB gene sets.*

#### Description

A small GeneSetCollection object, contains gene sets with gene set name matched to 'NATU-RAL\_KILLER' from GO:BP MSigDB v7.4 database.

#### Usage

data(msigdb\_gobp\_nk)

#### Format

A GeneSetCollection of 55 gene sets.

## Value

**GeneSetCollection** 

## <span id="page-23-0"></span>Source

[msigdb::getMsigdb\(\)](#page-0-0)

nk\_markers *NK cell markers combination.*

## Description

A dataset containing 114 NK cell markers from LM22, LM7 and human orthologs in mice.

#### Usage

data(nk\_markers)

## Format

A data frame with 114 rows and at least 4 variables:

HGNC\_Symbol gene symbols

LM22 if included in LM22

LM7 if included in LM7

Huntington if included in orthologs

#### Value

data frame

## Source

<https://cancerimmunolres.aacrjournals.org/content/7/7/1162.long>

pca\_matrix\_plot *Make a matrix plot of PCA with top PCs*

## Description

Make a matrix plot of PCA with top PCs

pca\_matrix\_plot 25

```
pca_matrix_plot(
  data,
  features = "all",
  slot = "counts",
  group_by = NULL,
  scale = TRUE,n = 4,
  loading = FALSE,
 n_loadings = 10,
  gene_id = "SYMBOL"
\mathcal{L}## S4 method for signature 'matrix'
pca_matrix_plot(
  data,
  features = "all",
  group_by = NULL,scale = TRUE,
 n = 4,
 loading = FALSE,
 n_loadings = 10,
 gene_id = "SYMBOL"
)
## S4 method for signature 'Matrix'
pca_matrix_plot(
  data,
  features = "all",
 group_by = NULL,scale = TRUE,
 n = 4,
 loading = FALSE,
 n_loadings = 10,
  gene_id = "SYMBOL"
\mathcal{E}## S4 method for signature 'data.frame'
pca_matrix_plot(
  data,
  features = "all",
 group_by = NULL,
 scale = TRUE,n = 4,
 loading = FALSE,
 n_loadings = 10,
 gene_id = "SYMBOL"
\mathcal{E}
```

```
## S4 method for signature 'ExpressionSet'
pca_matrix_plot(
  data,
  features = "all",
  group_by = NULL,
 scale = TRUE,
 n = 4,
 loading = FALSE,
 n_loadings = 10,
 gene_id = "SYMBOL"
\mathcal{E}## S4 method for signature 'DGEList'
pca_matrix_plot(
  data,
  features = "all",
  slot = "counts",
 group_by = NULL,scale = TRUE,n = 4,
  loading = FALSE,
 n_loadings = 10,
  gene_id = "SYMBOL"
\mathcal{L}## S4 method for signature 'SummarizedExperiment'
pca_matrix_plot(
  data,
  features = "all",
  slot = "counts",
 group_by = NULL,scale = TRUE,n = 4,
  loading = FALSE,
 n_loadings = 10,
 gene_id = "SYMBOL"
\mathcal{L}## S4 method for signature 'Seurat'
pca_matrix_plot(
 data,
  features = "all",
  slot = "counts",
 group_by = NULL,scale = TRUE,n = 4,
  loading = FALSE,
```

```
n_loadings = 10,
  gene_id = "SYMBOL"
\mathcal{L}
```
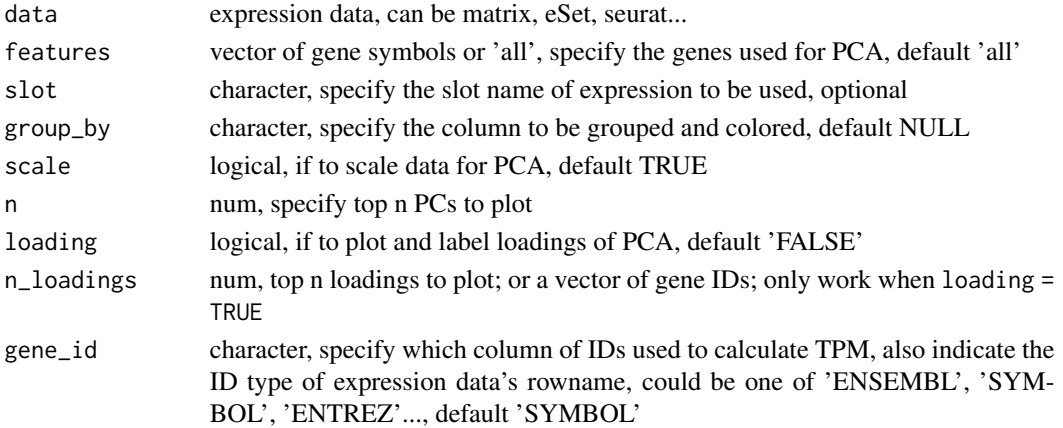

## Value

matrix plot of PCA

## Examples

```
data("im_data_6")
pca_matrix_plot(data = im_data_6, scale = FALSE)
```
pca\_matrix\_plot\_init *Make a matrix plot of PCA with top PCs*

## Description

Make a matrix plot of PCA with top PCs

```
pca_matrix_plot_init(
  data,
  features = "all",
  group_by = NULL,
  scale = TRUE,
  n = 4,
  loading = FALSE,
  n_loadings = 10,
  gene_id = "SYMBOL"
\mathcal{E}
```
<span id="page-27-0"></span>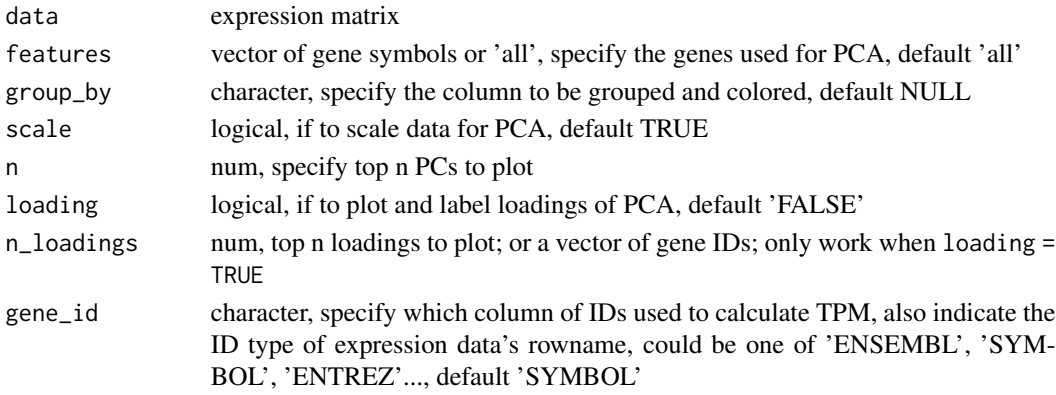

## Value

matrix plot of PCA

plotPCAbiplot *Single PCA plot function*

## Description

Single PCA plot function

## Usage

```
plotPCAbiplot(
 prcomp,
 loading = FALSE,
 n_loadings = 10,
 dims = c(1, 2),
 group_by = NULL
)
```
## Arguments

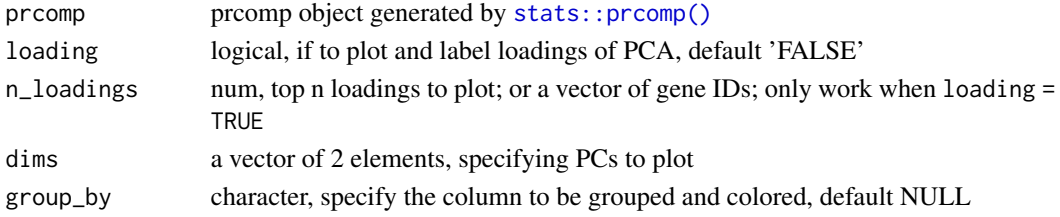

## Value

ggplot of PCA

<span id="page-28-0"></span>plot\_diagnostics *plot diagnostics before and after* [process\\_data\(\)](#page-29-1)

## Description

plot diagnostics before and after [process\\_data\(\)](#page-29-1)

#### Usage

```
plot_diagnostics(expr1, expr2, group_col, abl = 2)
```
## Arguments

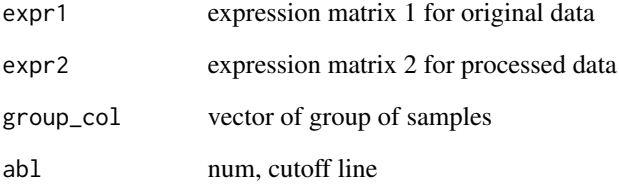

#### Value

multiple plots

## Examples

```
data("im_data_6")
dge <- edgeR::DGEList(
 counts = Biobase::exprs(im_data_6),
  samples = Biobase::pData(im_data_6)
\mathcal{L}dge$logCPM <- edgeR::cpm(dge, log = TRUE)
proc_data <- process_data(dge,
  group_col = "celltype.ch1",
  target_group = "NK"
\lambdaplot_diagnostics(proc_data$logCPM, proc_data$vfit$E,
  group_col = proc_data$samples$group
)
```
<span id="page-29-0"></span>

#### Description

plot Mean-variance trend after voom and after final linear fit

## Usage

```
plot_mean_var(proc_data, span = 0.5)
```
## Arguments

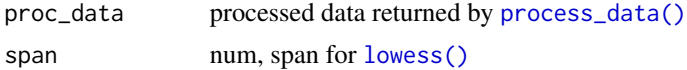

#### Value

comparison plot of mean-variance of voom and final model

## Examples

```
data("im_data_6")
proc_data <- process_data(
  im_data_6,
  group_col = "celltype:ch1",
  target_group = "NK"
\mathcal{L}plot_mean_var(proc_data)
```
<span id="page-29-1"></span>process\_data *process data*

#### Description

filter low expression genes, normalize data by 'TMM' and apply  $limmax::voom(), limmax::lmFit()$ and [limma::treat\(\)](#page-0-0) on normalized data

```
process_data(
  data,
  group_col,
  target_group,
  normalize = TRUE,
  filter = c(10, 10),
```

```
lfc = 0,
 p = 0.05,
 markers = NULL,
 gene_id = "SYMBOL",
 slot = "counts",...
\mathcal{L}## S4 method for signature 'DGEList,character,character'
process_data(
 data,
 group_col,
 target_group,
 normalize = TRUE,
 filter = c(10, 10),
 lfc = 0,
 p = 0.05,
 markers = NULL,
 gene_id = "SYMBOL",
 slot = "counts",
  ...
\mathcal{L}## S4 method for signature 'matrix, vector, character'
process_data(
 data,
  group_col,
  target_group,
 normalize = TRUE,
 filter = c(10, 10),
 lfc = 0,
 p = 0.05,
 markers = NULL,
 gene_id = "SYMBOL",
 batch = NULL,
  ...
\mathcal{L}## S4 method for signature 'Matrix,vector,character'
process_data(
 data,
  group_col,
  target_group,
 normalize = TRUE,
  filter = c(10, 10),
  lfc = 0,
 p = 0.05,
 markers = NULL,
```

```
gene_id = "SYMBOL",
 batch = NULL,...
\lambda## S4 method for signature 'ExpressionSet, character, character'
process_data(
  data,
  group_col,
  target_group,
  normalize = TRUE,
  filter = c(10, 10),
 lfc = 0,
 p = 0.05,
 markers = NULL,
  gene_id = "SYMBOL",
 batch = NULL,
  ...
\lambda## S4 method for signature 'SummarizedExperiment, character, character'
process_data(
 data,
  group_col,
  target_group,
 normalize = TRUE,
  filter = c(10, 10),
 lfc = 0,
 p = 0.05,
 markers = NULL,
  gene_id = "SYMBOL",
 slot = "counts",
 batch = NULL,
  ...
\mathcal{L}## S4 method for signature 'Seurat, character, character'
process_data(
  data,
  group_col,
  target_group,
  normalize = TRUE,
  filter = c(10, 10),
 lfc = 0,
 p = 0.05,
 markers = NULL,
  gene_id = "SYMBOL",
  slot = "counts",
```

```
batch = NULL,...
)
```
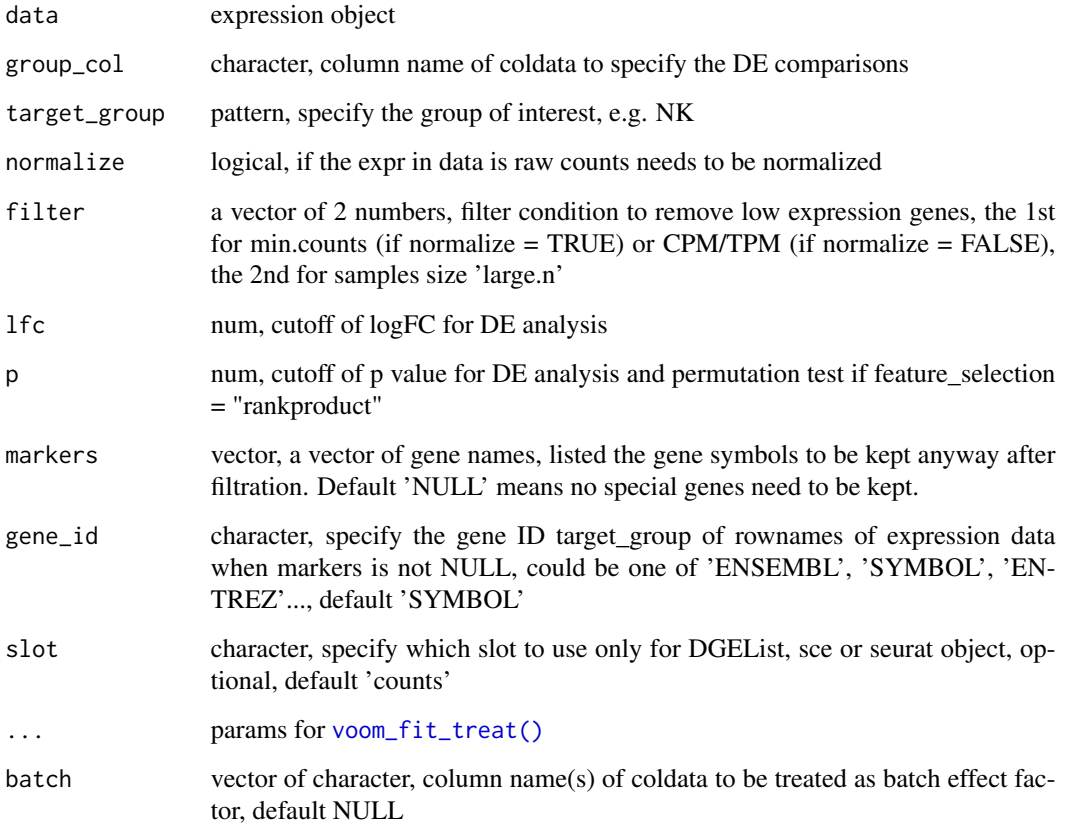

## Value

A DGEList containing vfit by [limma::voom\(\)](#page-0-0) (if normalize = TRUE) and tfit by [limma::treat\(\)](#page-0-0)

## Examples

```
data("im_data_6")
proc_data <- process_data(
  im_data_6,
  group_col = "celltype:ch1",
  target_group = "NK"
\mathcal{L}
```
<span id="page-33-0"></span>

#### Description

Gather cells for each group according to specified factors, then randomly assign and aggregate cells to each pseudo-samples with randomized cell size. (min.cells  $\leq$  size  $\leq$  max.cells)

```
pseudo_samples(
  data,
 by,
  fun = c("sum", "mean"),scale = NULL,
 min.cells = 0,max.cells = Inf,
  slot = "counts"
)
## S4 method for signature 'matrix,data.frame'
pseudo_samples(
  data,
  by,
  fun = c("sum", "mean"),scale = NULL,
 min. cells = 0.max.cells = Inf,
  slot = "counts"
\mathcal{E}## S4 method for signature 'matrix, vector'
pseudo_samples(
  data,
 by,
  fun = c("sum", "mean"),scale = NULL,
 min. cells = 0,max.cells = Inf,
  slot = "counts"
\mathcal{L}## S4 method for signature 'Seurat,character'
pseudo_samples(
  data,
  by,
  fun = c("sum", "mean"),
```
## pseudo\_samples 35

```
scale = NULL,
 min.cells = 0,
 max.cells = Inf,slot = "counts"\lambda## S4 method for signature 'SummarizedExperiment, character'
pseudo_samples(
  data,
  by,
  fun = c("sum", "mean"),scale = NULL,
 min.cells = 0,max.cells = Inf,
  slot = "counts"
)
```
#### Arguments

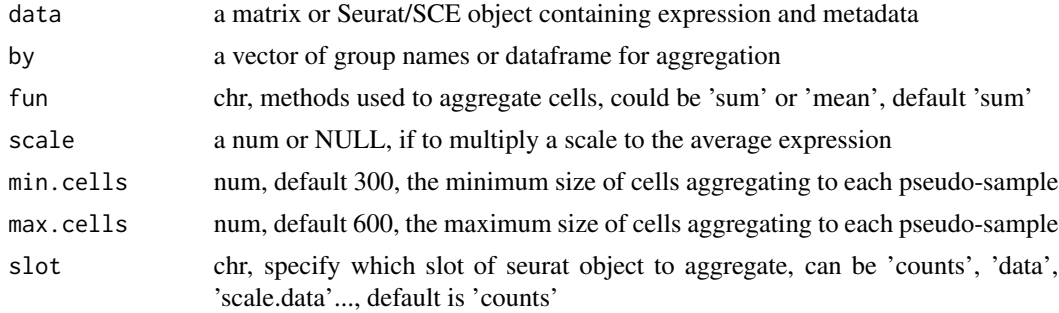

## Value

An expression matrix after aggregating cells on specified factors

#### Examples

```
counts <- matrix(abs(rnorm(10000, 10, 10)), 100)
rownames(counts) <- 1:100
colnames(counts) <- 1:100
meta <- data.frame(
  subset = rep(c("A", "B"), 50),
  level = rep(1:4, each = 25))
rownames(meta) <-1:100scRNA <- SeuratObject::CreateSeuratObject(counts = counts, meta.data = meta)
pseudo_samples(scRNA,
 by = c("subset", "level"),
  min.cells = 10, max.cells = 20
\lambda
```
<span id="page-35-0"></span>pseudo\_sample\_list *Split cells according to specific factors*

#### Description

Gathering cells to make the pool according to specific factors, and randomly assign the cells from the pool to pseudo-sample with the randomized cell size. (min.cells  $\leq$  = size  $\leq$  = max.cells)

#### Usage

```
pseudo_sample_list(data, by, min.cells = 0, max.cells = Inf)
```
#### Arguments

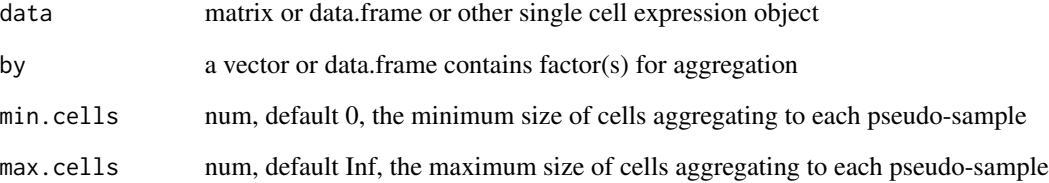

#### Value

A list of cell names for each pseudo-sample

#### Examples

```
counts <- matrix(abs(rnorm(10000, 10, 10)), 100)
rownames(counts) <- 1:100
colnames(counts) <- 1:100
meta <- data.frame(
  subset = rep(c("A", "B"), 50),level = rep(1:4, each = 25)\lambdarownames(meta) <- 1:100
scRNA <- SeuratObject::CreateSeuratObject(counts = counts, meta.data = meta)
pseudo_sample_list(scRNA,
  by = c("subset", "level"),
  min.cells = 10, max.cells = 20
)
```
<span id="page-36-0"></span>

#### Description

Specify signatures against specific tissues or cell lines by removing genes with high expression in the background.

```
remove_bg_exp(
  sig_data,
 bg\_data = "CCLE",markers,
  s_group_col = NULL,
  s_target_group = NULL,
 b_group_col = NULL,b_target_group = NULL,
  snr = 1,
  ...,
  filter = NULL,
 gene_id = "SYMBOL",
  s_slot = "counts",
 b_slot = "counts",
 ccle_tpm = NULL,ccle_meta = NULL
)
## S4 method for signature 'matrix, matrix, vector'
remove_bg_exp(
  sig_data,
 bg\_data = "CCLE",markers,
  s_group_col = NULL,
  s_target_group = NULL,
 b_group_col = NULL,
 b_target_group = NULL,
  snr = 1,
  ...,
  filter = NULL,
 gene_id = "SYMBOL",
  s_slot = "counts",
 b_slot = "counts",
 ccle_tpm = NULL,
  ccle_meta = NULL
)
```

```
## S4 method for signature 'DGEList, matrix, vector'
remove_bg_exp(
  sig_data,
 bg\_data = "CCLE",markers,
  s_group_col = NULL,
  s_target_group = NULL,
 b_group_col = NULL,
 b_target_group = NULL,
 snr = 1,
  ...,
  filter = NULL,
 gene_id = "SYMBOL",
 s_slot = "counts",
 b_slot = "counts",
 ccle_tpm = NULL,
 ccle_meta = NULL
\mathcal{L}## S4 method for signature 'ANY,DGEList,vector'
remove_bg_exp(
  sig_data,
 bg\_data = "CCLE",markers,
 s_group_col = NULL,
  s_target_group = NULL,
 b_group_col = NULL,
 b_target_group = NULL,
  snr = 1,
  ...,
  filter = NULL,
 gene_id = "SYMBOL",
 s_slot = "counts",
 b_slot = "counts",
 ccle_tpm = NULL,
 ccle_meta = NULL
)
## S4 method for signature 'ANY, ExpressionSet, vector'
remove_bg_exp(
  sig_data,
 bg\_data = "CCLE",markers,
  s_group_col = NULL,
  s_target_group = NULL,
 b_group_col = NULL,b_target_group = NULL,
  snr = 1,
```

```
...,
 filter = NULL,
  gene_id = "SYMBOL",
  s\_slot = "counts",b_slot = "counts",
 ccle_tpm = NULL,
 ccle_meta = NULL
)
## S4 method for signature 'ANY, SummarizedExperiment, vector'
remove_bg_exp(
  sig_data,
 bg\_data = "CCLE",markers,
  s_group_col = NULL,
  s_target_group = NULL,
 b_group_col = NULL,
 b_target_group = NULL,
  snr = 1,
  ...,
  filter = NULL,
  gene_id = "SYMBOL",
  s_slot = "counts",
 b_slot = "counts",
 ccle_tpm = NULL,ccle_meta = NULL
\mathcal{L}## S4 method for signature 'ANY, Seurat, vector'
remove_bg_exp(
  sig_data,
 bg\_data = "CCLE",markers,
  s_group_col = NULL,
  s_target_group = NULL,
 b_group_col = NULL,b_target_group = NULL,
  snr = 1,
  ...,
  filter = NULL,
  gene_id = "SYMBOL",
  s\_slot = "counts",b_slot = "counts",
  ccle_tpm = NULL,
  ccle_meta = NULL
)
```
## S4 method for signature 'ANY, character, vector'

```
remove_bg_exp(
 sig_data,
 bg\_data = "CCLE",markers,
 s_group_col = NULL,
  s_target_group = NULL,
 b_group_col = NULL,
 b_target_group = NULL,
 snr = 1,
  ...,
 filter = NULL,
  gene_id = "SYMBOL",
 s_slot = "counts",
 b_slot = "counts",
 ccle_tpm = NULL,
 ccle_meta = NULL
\mathcal{L}## S4 method for signature 'ANY, missing, vector'
remove_bg_exp(
 sig_data,
 bg\_data = "CCLE",markers,
 s_group_col = NULL,
 s_target_group = NULL,
 b_group_col = NULL,b_target_group = NULL,
 snr = 1,
  ...,
 filter = NULL,
 gene_id = "SYMBOL",
 s_slot = "counts",
 b_slot = "counts",
 ccle_tpm = NULL,
  ccle_meta = NULL
)
## S4 method for signature 'ANY, ANY, vector'
remove_bg_exp(
 sig_data,
 bg\_data = "CCLE",markers,
 s_group_col = NULL,
  s_target_group = NULL,
 b_group_col = NULL,
 b_target_group = NULL,
 snr = 1,
  ...,
```
## <span id="page-40-0"></span>remove\_bg\_exp 41

```
filter = NULL,
 gene_id = "SYMBOL",s\_slot = "counts",b_slot = "counts",
 ccle_tpm = NULL,
 ccle_meta = NULL
\mathcal{L}
```
## Arguments

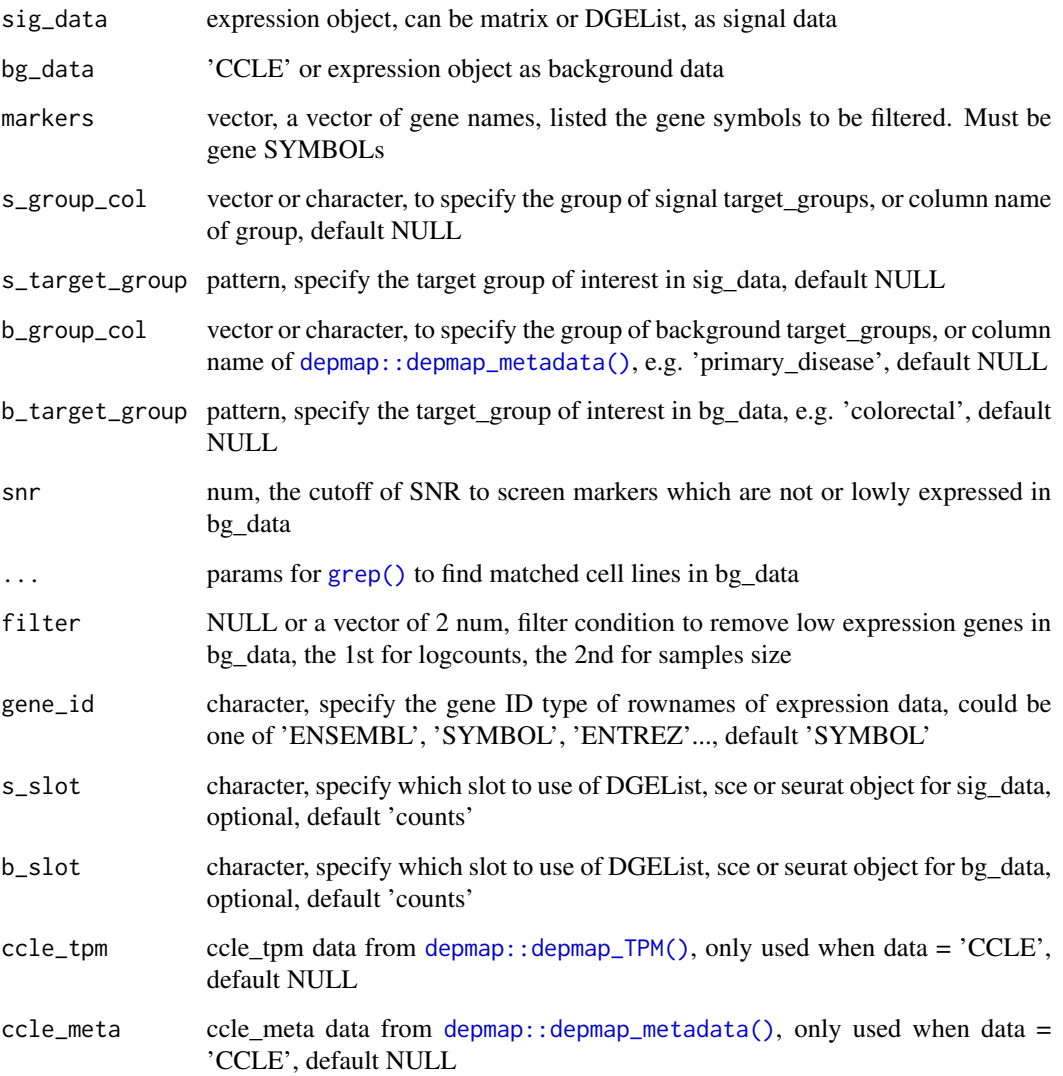

## Value

a vector of genes after filtration

#### Examples

```
data("im_data_6", "nk_markers", "ccle_crc_5")
remove_bg_exp(
  sig_data = Biobase::exprs(im_data_6),
  bg\_data = ccle\_crc\_5,
  im_data_6$`celltype:ch1`, "NK", ## for sig_data
  "cancer", "CRC", ## for bg_data
  markers = nk_markers$HGNC_Symbol[40:50],
  filter = c(1, 2),
  gene_id = c("ENSEMBL", "SYMBOL")
)
```
remove\_bg\_exp\_mat *Remove genes show high signal in the background expression data from markers.*

#### Description

Remove genes show high signal in the background expression data from markers.

#### Usage

remove\_bg\_exp\_mat(sig\_mat, bg\_mat, markers, snr = 1, gene\_id = "SYMBOL")

#### Arguments

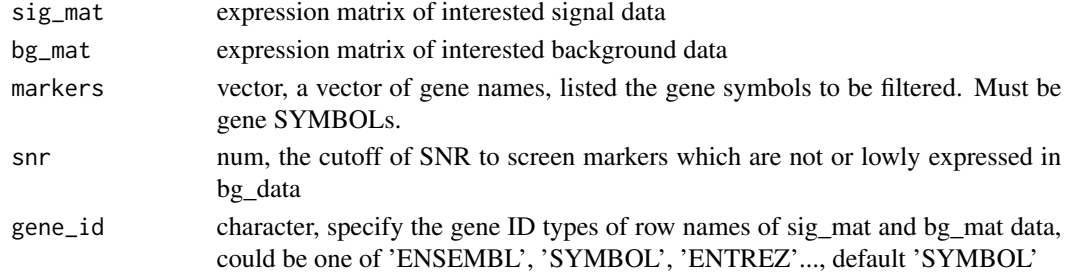

#### Value

a vector of genes after filtration

#### Examples

```
data("im_data_6", "nk_markers", "ccle_crc_5")
remove_bg_exp_mat(
  sig_mat = Biobase::exprs(im_data_6),
  bg_mat = ccle_crc_5$counts,
  markers = nk_markers$HGNC_Symbol[30:40],
  gene_id = c("ENSEMBL", "SYMBOL")
)
```
<span id="page-41-0"></span>

<span id="page-42-1"></span><span id="page-42-0"></span>

## Description

select DEGs from multiple comparisons

#### Usage

```
select_sig(tfit, feature_selection = c("auto", "rankproduct", "none"), ...)
```
## Arguments

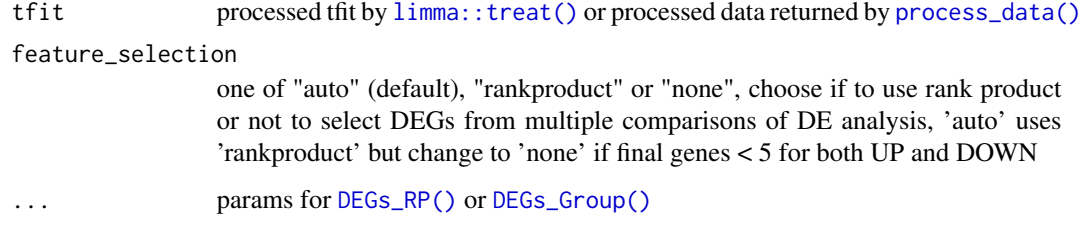

## Value

GeneSetCollection contains UP and DOWN gene sets

## Examples

```
data("im_data_6")
proc_data <- process_data(
  im_data_6,
  group_col = "celltype:ch1",
  target_group = "NK"
\mathcal{L}select_sig(proc_data$tfit)
```
## Description

Make boxplot and show expression or score level of signature across subsets.

```
sig_boxplot(
  data,
  sigs,
  group_col,
  target_group,
  type = c("score", "expression"),
 method = "t.test",
 slot = "counts".gene_id = "SYMBOL"
)
## S4 method for signature 'matrix, vector, vector, character'
sig_boxplot(
 data,
  sigs,
  group_col,
  target_group,
  type = c("score", "expression"),
 method = "t.test",
 gene_id = "SYMBOL"
)
## S4 method for signature 'Matrix, vector, vector, character'
sig_boxplot(
 data,
 sigs,
 group_col,
 target_group,
  type = c("score", "expression"),
 method = "t.test",
  gene_id = "SYMBOL"
\mathcal{L}## S4 method for signature 'data.frame, vector, vector, character'
sig_boxplot(
  data,
 sigs,
  group_col,
  target_group,
  type = c("score", "expression"),
 method = "t.test",
  gene_id = "SYMBOL"
)
## S4 method for signature 'DGEList, vector, character, character'
sig_boxplot(
 data,
```

```
sigs,
  group_col,
  target_group,
  type = c("score", "expression"),
 method = "t.test",
 slot = "counts",
 gene_id = "SYMBOL"
\mathcal{L}## S4 method for signature 'ExpressionSet, vector, character, character'
sig_boxplot(
  data,
 sigs,
 group_col,
 target_group,
  type = c("score", "expression"),
 method = "t.test",
  gene_id = "SYMBOL"
\lambda## S4 method for signature 'Seurat, vector, character, character'
sig_boxplot(
 data,
  sigs,
  group_col,
  target_group,
  type = c("score", "expression"),
 method = "t.test",
 slot = "counts",
 gene_id = "SYMBOL"
)
## S4 method for signature 'SummarizedExperiment, vector, character, character'
sig_boxplot(
  data,
 sigs,
 group_col,
  target_group,
  type = c("score", "expression"),
 method = "t.test",
  slot = "counts",gene_id = "SYMBOL"
\lambda## S4 method for signature 'list, vector, character, character'
sig_boxplot(
 data,
  sigs,
```

```
group_col,
  target_group,
  type = c("score", "expression"),
 method = "t.test",
 slot = "counts",
 gene_id = "SYMBOL"
\mathcal{L}
```
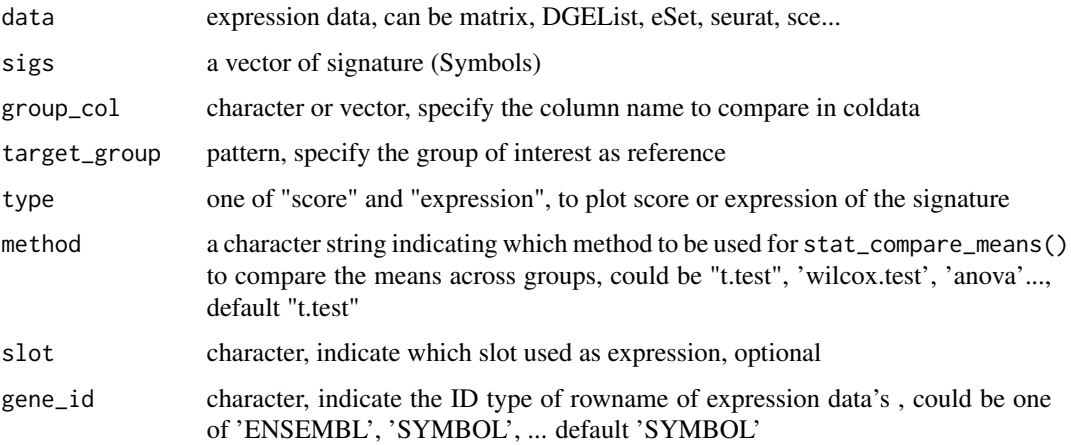

## Value

patchwork or ggplot of boxplot

## Examples

```
data("im_data_6", "nk_markers")
p <- sig_boxplot(
  im_data_6,
  sigs = nk_markers$HGNC_Symbol[1:30],
  group_col = "celltype:ch1", target_group = "NK",
  gene_id = "ENSEMBL"
)
```
sig\_gseaplot *Visualize GSEA result with input list of gene symbols.*

## Description

Visualize GSEA result with multiple lists of genes by using clusterProfiler.

<span id="page-45-0"></span>

sig\_gseaplot 47

```
sig_gseaplot(
  data,
  sigs,
  group_col,
  target_group,
  gene_id = "SYMBOL",
 slot = "counts",
 method = c("dotplot", "gseaplot"),
 col = "-\log 10(p.addjust)",
  size = "enrichmentScore",
 pvalue_table = FALSE,
 digits = 2,
  ...
\mathcal{L}## S4 method for signature 'MArrayLM, vector'
sig_gseaplot(
 data,
  sigs,
 group_col,
  target_group,
  gene_id = "SYMBOL",
  slot = "counts",
 method = c("dotplot", "gseaplot"),
 col = "-log10(p.adjust)",
 size = "enrichmentScore",
 pvalue_table = FALSE,
 digits = 2,
  ...
\mathcal{L}## S4 method for signature 'MArrayLM,list'
sig_gseaplot(
  data,
 sigs,
  group_col,
  target_group,
  gene_id = "SYMBOL",
  slot = "counts",
 method = c("dotplot", "gseaplot"),
 col = "-\log 10(p.addjust)",
  size = "enrichmentScore",
 pvalue_table = FALSE,
  digits = 2,
  ...
)
```

```
## S4 method for signature 'DGEList,ANY'
sig_gseaplot(
  data,
  sigs,
  group_col,
  target_group,
  gene_id = "SYMBOL",
  slot = "counts",
 method = c("dotplot", "gseaplot"),
 col = "-\log 10(p.\text{adjust})",size = "enrichmentScore",
  pvalue_table = FALSE,
 digits = 2,
  ...
\mathcal{L}## S4 method for signature 'ANY,ANY'
sig_gseaplot(
 data,
  sigs,
  group_col,
  target_group,
  gene_id = "SYMBOL",
  slot = "counts",
 method = c("dotplot", "gseaplot"),
  col = "-\log10(p.\text{adjust})",size = "enrichmentScore",
  pvalue_table = FALSE,
  digits = 2,
  ...
\mathcal{L}## S4 method for signature 'list,ANY'
sig_gseaplot(
  data,
  sigs,
  group_col,
  target_group,
  gene_id = "SYMBOL",
  slot = "counts",
 method = c("dotplot", "gseaplot"),
 col = "-\log 10(p.\text{adjust})",size = "enrichmentScore",
 pvalue_table = FALSE,
 digits = 2,
  ...
```

```
)
```
## <span id="page-48-0"></span>sig\_heatmap 49

## Arguments

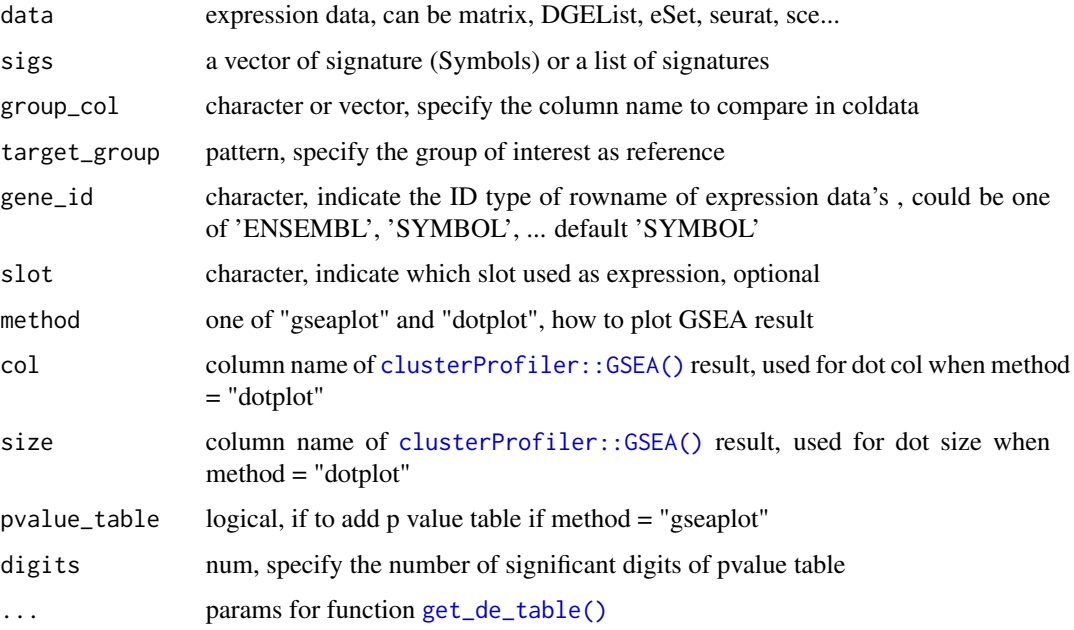

## Value

patchwork object for all comparisons

#### Examples

```
data("im_data_6", "nk_markers")
sig_gseaplot(
  sigs = list(
    A = nk_markers$HGNC_Symbol[1:15],
    B = nk_markers$HGNC_Symbol[20:40],
    C = nk_markers$HGNC_Symbol[60:75]
  ),
  data = im_data_6, group_col = "celltype:ch1",
  target_group = "NK", gene_id = "ENSEMBL"
\overline{\phantom{a}}
```
sig\_heatmap *Heatmap original markers and screened signature*

## Description

Compare the heatmap before and after screening.

```
sig_heatmap(
  data,
  sigs,
  group_col,
 markers,
  scale = c("none", "row", "column"),
 gene_id = "SYMBOL",
 ranks_plot = FALSE,
 slot = "counts",
  ...
\mathcal{L}## S4 method for signature 'matrix, character, vector, missing'
sig_heatmap(
  data,
 sigs,
  group_col,
 markers,
  scale = c("none", "row", "column"),gene_id = "SYMBOL",
  ranks_plot = FALSE,
 slot = "counts",
  ...
\mathcal{L}## S4 method for signature 'matrix, character, vector, vector'
sig_heatmap(
 data,
 sigs,
  group_col,
 markers,
  scale = c("none", "row", "column"),gene_id = "SYMBOL",
 ranks_plot = FALSE,
 slot = "counts",
  ...
\mathcal{L}## S4 method for signature 'matrix,list,vector,missing'
sig_heatmap(
 data,
  sigs,
 group_col,
 markers,
  scale = c("none", "row", "column"),
  gene_id = "SYMBOL",
  ranks_plot = FALSE,
```

```
slot = "counts",
  ...
\lambda## S4 method for signature 'Matrix, ANY, vector, ANY'
sig_heatmap(
 data,
 sigs,
 group_col,
 markers,
 scale = c("none", "row", "column"),
  gene_id = "SYMBOL",
  ranks_plot = FALSE,
 slot = "counts",...
)
## S4 method for signature 'data.frame, ANY, vector, ANY'
sig_heatmap(
  data,
 sigs,
 group_col,
 markers,
  scale = c("none", "row", "column"),gene_id = "SYMBOL",
 ranks_plot = FALSE,
  slot = "counts",
  ...
\mathcal{L}## S4 method for signature 'DGEList,ANY,character,ANY'
sig_heatmap(
 data,
 sigs,
  group_col,
 markers,
 scale = "none".
 gene_id = "SYMBOL",
  ranks_plot = FALSE,
 slot = "counts",
  ...
\lambda## S4 method for signature 'ExpressionSet, ANY, character, ANY'
sig_heatmap(
  data,
  sigs,
  group_col,
```

```
markers,
  scale = c("none", "row", "column"),
 gene_id = "SYMBOL",
 ranks_plot = FALSE,
 slot = "counts",...
\mathcal{L}## S4 method for signature 'Seurat,ANY,character,ANY'
sig_heatmap(
 data,
  sigs,
 group_col,
 markers,
 scale = "none",
  gene_id = "SYMBOL",
 ranks_plot = FALSE,
 slot = "counts",...
\lambda## S4 method for signature 'SummarizedExperiment,ANY,character,ANY'
sig_heatmap(
 data,
 sigs,
 group_col,
 markers,
  scale = "none",
  gene_id = "SYMBOL",
 ranks_plot = FALSE,
 slot = "counts",
  ...
\mathcal{L}## S4 method for signature 'list,ANY,character,ANY'
sig_heatmap(
 data,
  sigs,
  group_col,
 markers,
  scale = "none",gene_id = "SYMBOL",
  ranks_plot = FALSE,
 slot = "counts",
  ...
)
```
<span id="page-52-0"></span>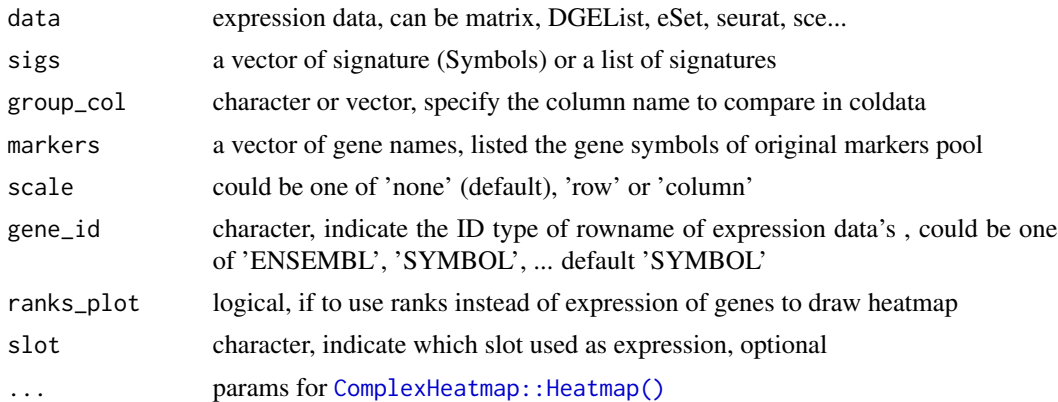

#### Value

patchwork object of heatmap

## Examples

```
data("im_data_6", "nk_markers")
sig_heatmap(
  data = im_data_6, sigs = nk_markers$HGNC_Symbol[1:10],
  group_col = "celltype:ch1",
 gene_id = "ENSEMBL"
\mathcal{L}
```
sig\_rankdensity\_plot *Plot rank density*

## Description

Show the rank density of given signature in the given comparison.

```
sig_rankdensity_plot(
 data,
  sigs,
 group_col,
 aggregate = FALSE,
 slot = "counts",
 gene_id = "SYMBOL"
)
```

```
sig_rankdensity_plot(
  data,
  sigs,
  group_col,
  aggregate = FALSE,
  gene_id = "SYMBOL"
)
## S4 method for signature 'Matrix, vector, vector'
sig_rankdensity_plot(
  data,
  sigs,
  group_col,
  aggregate = FALSE,
 gene_id = "SYMBOL"
)
## S4 method for signature 'data.frame, vector, vector'
sig_rankdensity_plot(
  data,
 sigs,
 group_col,
 aggregate = FALSE,
  gene_id = "SYMBOL"
\lambda## S4 method for signature 'DGEList,vector,character'
sig_rankdensity_plot(
  data,
 sigs,
  group_col,
  aggregate = FALSE,
  slot = "counts",gene_id = "SYMBOL"
\mathcal{L}## S4 method for signature 'ExpressionSet, vector, character'
sig_rankdensity_plot(
  data,
  sigs,
  group_col,
 aggregate = FALSE,
  gene_id = "SYMBOL"
)
## S4 method for signature 'Seurat, vector, character'
sig_rankdensity_plot(
  data,
```

```
sigs,
  group_col,
  aggregate = FALSE,
 slot = "counts",
 gene_id = "SYMBOL"
)
## S4 method for signature 'SummarizedExperiment, vector, character'
sig_rankdensity_plot(
 data,
 sigs,
  group_col,
 aggregate = FALSE,
 slot = "counts",gene_id = "SYMBOL"
)
## S4 method for signature 'list,vector,character'
sig_rankdensity_plot(
  data,
 sigs,
 group_col,
 aggregate = FALSE,
 slot = "counts",
 gene_id = "SYMBOL"
\mathcal{L}
```
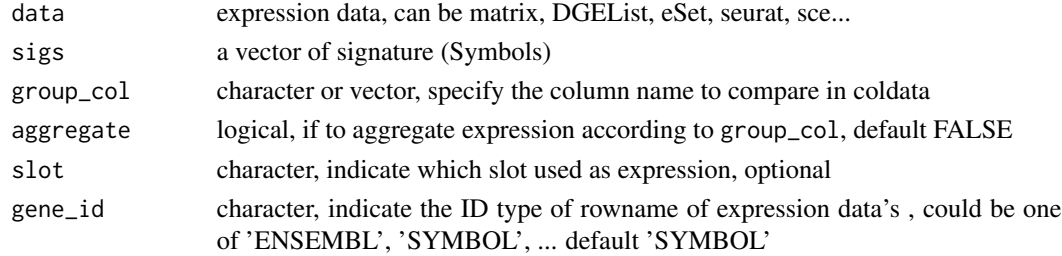

## Value

ggplot or patchwork

#### Examples

```
data("im_data_6", "nk_markers")
sig_rankdensity_plot(
 data = im_data_6, sigs = nk_markers$HGNC_Symbol[1:10],
 group_col = "celltype:ch1", gene_id = "ENSEMBL"
\overline{)}
```
<span id="page-55-0"></span>

#### Description

Scatter plot depicts mean expression for each signature gene in the specific subset against other cell types.

```
sig_scatter_plot(
 data,
 sigs,
 group_col,
 target_group,
 slot = "counts",
 xint = 1,
 yint = 1,
 gene_id = "SYMBOL"
)
## S4 method for signature 'matrix, vector, vector, character'
sig_scatter_plot(
 data,
 sigs,
 group_col,
 target_group,
 xint = 1,
 yint = 1,
 gene_id = "SYMBOL"
\lambda## S4 method for signature 'Matrix, vector, vector, character'
sig_scatter_plot(
 data,
 sigs,
 group_col,
  target_group,
 xint = 1,
 yint = 1,
 gene_id = "SYMBOL"
)
## S4 method for signature 'DGEList, vector, character, character'
sig_scatter_plot(
 data,
 sigs,
```

```
group_col,
  target_group,
  slot = "counts",
 xint = 1,
 yint = 1,
 gene_id = "SYMBOL"
)
## S4 method for signature 'ExpressionSet, vector, character, character'
sig_scatter_plot(
  data,
  sigs,
 group_col,
  target_group,
 xint = 1,
 yint = 1,
 gene_id = "SYMBOL"
)
## S4 method for signature 'Seurat, vector, character, character'
sig_scatter_plot(
  data,
  sigs,
  group_col,
  target_group,
  slot = "counts",xint = 1,
 yint = 1,
  gene_id = "SYMBOL"
)
## S4 method for signature 'SummarizedExperiment, vector, character, character'
sig_scatter_plot(
  data,
  sigs,
 group_col,
  target_group,
  slot = "counts",
  xint = 1,
 yint = 1,
  gene_id = "SYMBOL"
\mathcal{L}## S4 method for signature 'list, vector, character, character'
sig_scatter_plot(
  data,
  sigs,
  group_col,
```

```
target_group,
  slot = "counts",
  xint = 1,
 yint = 1,
 gene_id = "SYMBOL"
\mathcal{L}
```
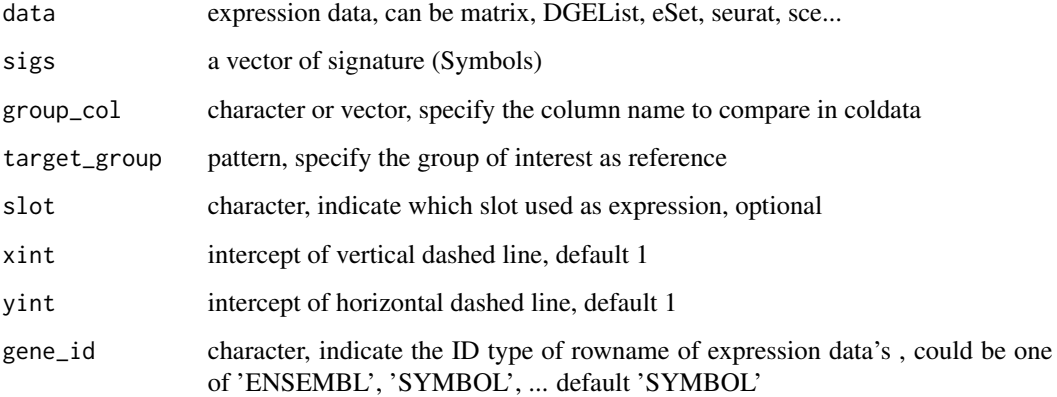

#### Value

patchwork or ggplot of scatter plot of median expression

## Examples

```
data("im_data_6", "nk_markers")
sig_scatter_plot(
  sigs = nk_markers$HGNC_Symbol, data = im_data_6,
  group_col = "celltype:ch1", target_group = "NK",
  gene_id = "ENSEMBL"
)
```
<span id="page-57-1"></span>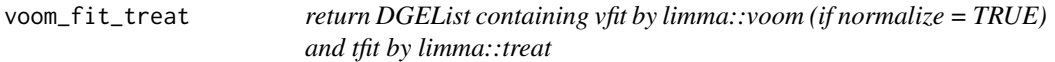

## Description

return DGEList containing vfit by limma::voom (if normalize = TRUE) and tfit by limma::treat

<span id="page-57-0"></span>

voom\_fit\_treat 59

## Usage

```
voom_fit_treat(
  dge,
  group_col,
  target_group,
  normalize = TRUE,
  group = FALSE,
  lfc = 0,
  p = 0.05,
  batch = NULL,
  summary = TRUE,
  ...
\mathcal{L}
```
## Arguments

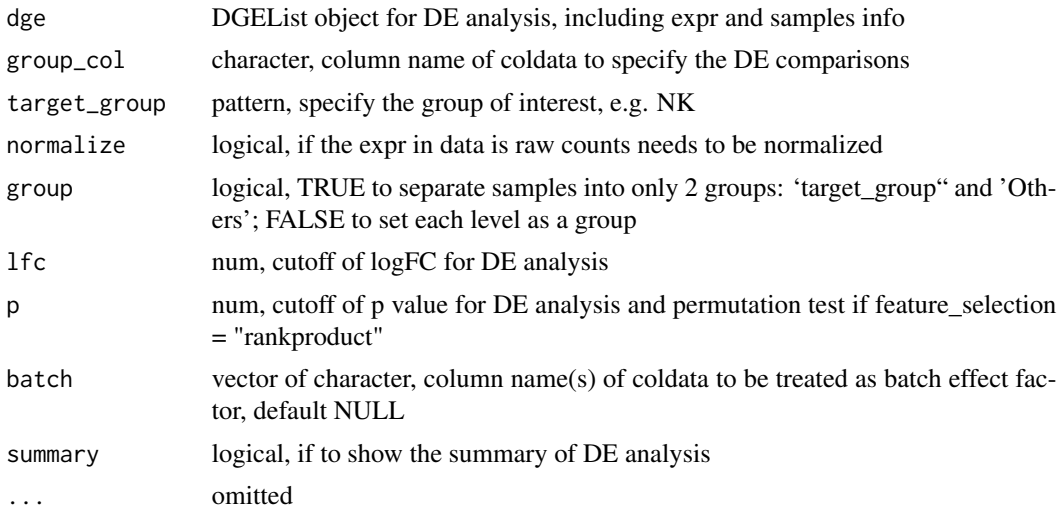

## Value

A DGEList containing vfit and tfit

# <span id="page-59-0"></span>**Index**

∗ datasets ccle\_crc\_5, [4](#page-3-0) im\_data\_6, [19](#page-18-0) lm22, [20](#page-19-0) lm7, [21](#page-20-0) msigdb\_gobp\_nk, [23](#page-22-0) nk\_markers, [24](#page-23-0) ∗ internal mastR\_Package, [22](#page-21-0) ccle\_2\_wide, [3](#page-2-0) ccle\_crc\_5, [4](#page-3-0) clusterProfiler::GSEA(), *[49](#page-48-0)* ComplexHeatmap::Heatmap(), *[53](#page-52-0)* de\_analysis, [6](#page-5-0) de\_analysis(), *[14](#page-13-0)* DEGs\_Group, [4](#page-3-0) DEGs\_Group(), *[43](#page-42-0)* DEGs\_RP, [5](#page-4-0) DEGs\_RP(), *[43](#page-42-0)* depmap::depmap\_metadata(), *[41](#page-40-0)* depmap::depmap\_TPM(), *[3,](#page-2-0) [4](#page-3-0)*, *[41](#page-40-0)* filter\_subset\_sig, [8](#page-7-0) filter\_subset\_sig,ANY-method *(*filter\_subset\_sig*)*, [8](#page-7-0) filter\_subset\_sig,DGEList-method *(*filter\_subset\_sig*)*, [8](#page-7-0) filter\_subset\_sig,list-method *(*filter\_subset\_sig*)*, [8](#page-7-0) get\_de\_table, [13](#page-12-0) get\_de\_table(), *[49](#page-48-0)* get\_de\_table,DGEList,character,character-method *(*get\_de\_table*)*, [13](#page-12-0) get\_de\_table,ExpressionSet,character,character-method *(*get\_de\_table*)*, [13](#page-12-0) jsonlite::fromJSON(), *[23](#page-22-0)* limma::lmFit(), *[30](#page-29-0)*

*(*get\_de\_table*)*, [13](#page-12-0)

get\_de\_table,matrix,vector,character-method *(*get\_de\_table*)*, [13](#page-12-0) get\_de\_table,Seurat,character,character-method *(*get\_de\_table*)*, [13](#page-12-0) get\_de\_table,SummarizedExperiment,character,character-meth *(*get\_de\_table*)*, [13](#page-12-0) get\_degs, [10](#page-9-0) get\_degs(), *[10](#page-9-0)* get\_degs,DGEList,character,character-method *(*get\_degs*)*, [10](#page-9-0) get\_degs,ExpressionSet,character,character-method *(*get\_degs*)*, [10](#page-9-0) get\_degs,Matrix,vector,character-method *(*get\_degs*)*, [10](#page-9-0) get\_degs,matrix,vector,character-method *(*get\_degs*)*, [10](#page-9-0) get\_degs,Seurat,character,character-method *(*get\_degs*)*, [10](#page-9-0) get\_degs,SummarizedExperiment,character,character-method *(*get\_degs*)*, [10](#page-9-0) get\_gsc\_sig, [14](#page-13-0) get\_gsc\_sig,character,character-method *(*get\_gsc\_sig*)*, [14](#page-13-0) get\_gsc\_sig,GeneSetCollection,character-method *(*get\_gsc\_sig*)*, [14](#page-13-0) get\_lm\_sig, [16](#page-15-0) get\_panglao\_sig, [17](#page-16-0) gls2gsc, [17](#page-16-0) gls2gsc,list-method *(*gls2gsc*)*, [17](#page-16-0) gls2gsc,vector-method *(*gls2gsc*)*, [17](#page-16-0) grep(), *[14](#page-13-0)[–16](#page-15-0)*, *[41](#page-40-0)* gsc\_plot, [18](#page-17-0) im\_data\_6, [19](#page-18-0)

limma::voom(), *[30](#page-29-0)*, *[33](#page-32-0)*

get\_de\_table,Matrix,vector,character-method limma::treat(), *[5](#page-4-0)[–7](#page-6-0)*, *[30](#page-29-0)*, *[33](#page-32-0)*, *[43](#page-42-0)*

#### $I$ NDEX 61

```
list_panglao_organs, 19
list_panglao_types, 20
list_panglao_types(), 17
lm22, 20
lm7, 21
lowess(), 30
```

```
mastR (mastR_Package), 22
mastR_Package, 22
merge_markers, 23
msigdb::getMsigdb(), 24
msigdb::getMsigdbVersions(), 15
msigdb::listCollections(), 15
msigdb::listSubCollections(), 15
msigdb::subsetCollection(), 15
msigdb_gobp_nk, 23
```
nk\_markers, [24](#page-23-0)

pca\_matrix\_plot, [24](#page-23-0) pca\_matrix\_plot,data.frame-method *(*pca\_matrix\_plot*)*, [24](#page-23-0) pca\_matrix\_plot,DGEList-method *(*pca\_matrix\_plot*)*, [24](#page-23-0) pca\_matrix\_plot,ExpressionSet-method *(*pca\_matrix\_plot*)*, [24](#page-23-0) pca\_matrix\_plot,Matrix-method *(*pca\_matrix\_plot*)*, [24](#page-23-0) pca\_matrix\_plot,matrix-method *(*pca\_matrix\_plot*)*, [24](#page-23-0) pca\_matrix\_plot,Seurat-method *(*pca\_matrix\_plot*)*, [24](#page-23-0) pca\_matrix\_plot,SummarizedExperiment-method *(*pca\_matrix\_plot*)*, [24](#page-23-0) pca\_matrix\_plot\_init, [27](#page-26-0) plot\_diagnostics, [29](#page-28-0) plot\_mean\_var, [30](#page-29-0) plotPCAbiplot, [28](#page-27-0) process\_data, [30](#page-29-0) process\_data(), *[13](#page-12-0)*, *[29,](#page-28-0) [30](#page-29-0)*, *[43](#page-42-0)* process\_data,DGEList,character,character-meth**sd**g\_boxplot,DGEList,vector,character,character-method *(*process\_data*)*, [30](#page-29-0) process\_data,ExpressionSet,character,characte<mark>sigetoxpl</mark>ot,ExpressionSet,vector,character,character-metho *(*process\_data*)*, [30](#page-29-0) process\_data,Matrix,vector,character-method sig\_boxplot,list,vector,character,character-method *(*process\_data*)*, [30](#page-29-0) process\_data,matrix,vector,character-method sig\_boxplot,Matrix,vector,vector,character-method *(*process\_data*)*, [30](#page-29-0) remove\_bg\_exp,ANY,character,vector-method *(*remove\_bg\_exp*)*, [37](#page-36-0) remove\_bg\_exp,ANY,DGEList,vector-method *(*remove\_bg\_exp*)*, [37](#page-36-0) remove\_bg\_exp,ANY,ExpressionSet,vector-method *(*remove\_bg\_exp*)*, [37](#page-36-0) remove\_bg\_exp,ANY,missing,vector-method *(*remove\_bg\_exp*)*, [37](#page-36-0) remove\_bg\_exp,ANY,Seurat,vector-method *(*remove\_bg\_exp*)*, [37](#page-36-0) remove\_bg\_exp,ANY,SummarizedExperiment,vector-method *(*remove\_bg\_exp*)*, [37](#page-36-0) remove\_bg\_exp,DGEList,matrix,vector-method *(*remove\_bg\_exp*)*, [37](#page-36-0) remove\_bg\_exp,matrix,matrix,vector-method *(*remove\_bg\_exp*)*, [37](#page-36-0) remove\_bg\_exp\_mat, [42](#page-41-0) select\_sig, [43](#page-42-0) select\_sig(), *[13](#page-12-0)* sig\_boxplot, [43](#page-42-0) sig\_boxplot,data.frame,vector,vector,character-method *(*sig\_boxplot*)*, [43](#page-42-0) *(*sig\_boxplot*)*, [43](#page-42-0) *(*sig\_boxplot*)*, [43](#page-42-0) *(*sig\_boxplot*)*, [43](#page-42-0) *(*sig\_boxplot*)*, [43](#page-42-0)

process\_data,Seurat,character,character-method

process\_data,SummarizedExperiment,character,character-meth

pseudo\_samples,SummarizedExperiment,character-method

*(*process\_data*)*, [30](#page-29-0)

*(*process\_data*)*, [30](#page-29-0)

*(*pseudo\_samples*)*, [34](#page-33-0)

remove\_bg\_exp,ANY,ANY,vector-method *(*remove\_bg\_exp*)*, [37](#page-36-0)

pseudo\_samples,matrix,data.frame-method *(*pseudo\_samples*)*, [34](#page-33-0) pseudo\_samples,matrix,vector-method *(*pseudo\_samples*)*, [34](#page-33-0) pseudo\_samples,Seurat,character-method *(*pseudo\_samples*)*, [34](#page-33-0)

pseudo\_sample\_list, [36](#page-35-0) pseudo\_samples, [34](#page-33-0)

remove\_bg\_exp, [37](#page-36-0)

#### 62 INDEX

```
sig_boxplot,matrix,vector,vector,character-method
        (sig_boxplot), 43
sig_boxplot,Seurat,vector,character,character-method
(sig_rankdensity_plot), 53
        (sig_boxplot), 43
sig_boxplot,SummarizedExperiment,vector,character,character-method
(sig_rankdensity_plot), 53
        (sig_boxplot), 43
sig_gseaplot, 46
sig_gseaplot,ANY,ANY-method
        (sig_gseaplot), 46
sig_gseaplot,DGEList,ANY-method
        (sig_gseaplot), 46
sig_gseaplot,list,ANY-method
        (sig_gseaplot), 46
sig_gseaplot,MArrayLM,list-method
        (sig_gseaplot), 46
sig_gseaplot,MArrayLM,vector-method
        (sig_gseaplot), 46
sig_heatmap, 49
sig_heatmap,data.frame,ANY,vector,ANY-method sig_scatter_plot,Seurat,vector,character,character-method
        (sig_heatmap), 49
sig_heatmap,DGEList,ANY,character,ANY-method sig_scatter_plot,SummarizedExperiment,vector,character,cha
        (sig_heatmap), 49
sig_heatmap,ExpressionSet,ANY,character,ANY-method
stats::prcomp(), 28
        (sig_heatmap), 49
sig_heatmap,list,ANY,character,ANY-method
        (sig_heatmap), 49
sig_heatmap,Matrix,ANY,vector,ANY-method
        (sig_heatmap), 49
sig_heatmap,matrix,character,vector,missing-method
        (sig_heatmap), 49
sig_heatmap,matrix,character,vector,vector-method
        (sig_heatmap), 49
sig_heatmap,matrix,list,vector,missing-method
        (sig_heatmap), 49
sig_heatmap, Seurat, ANY, character, ANY-method
        (sig_heatmap), 49
sig_heatmap,SummarizedExperiment,ANY,character,ANY-method
        (sig_heatmap), 49
sig_rankdensity_plot, 53
sig_rankdensity_plot,data.frame,vector,vector-method
        (sig_rankdensity_plot), 53
sig_rankdensity_plot,DGEList,vector,character-method
        (sig_rankdensity_plot), 53
sig_rankdensity_plot,ExpressionSet,vector,character-method
        (sig_rankdensity_plot), 53
sig_rankdensity_plot,list,vector,character-method
        (sig_rankdensity_plot), 53
sig_rankdensity_plot,Matrix,vector,vector-method
                                                      (sig_rankdensity_plot), 53
                                              sig_rankdensity_plot,matrix,vector,vector-method
                                              sig_rankdensity_plot,Seurat,vector,character-method
                                              sig_rankdensity_plot,SummarizedExperiment,vector,character
                                                      (sig_rankdensity_plot), 53
                                              sig_scatter_plot, 56
                                              sig_scatter_plot,DGEList,vector,character,character-method
                                                       (sig_scatter_plot), 56
                                              sig_scatter_plot,ExpressionSet,vector,character,character-
                                                       (sig_scatter_plot), 56
                                              sig_scatter_plot,list,vector,character,character-method
                                                      (sig_scatter_plot), 56
                                              sig_scatter_plot,Matrix,vector,vector,character-method
                                                       (sig_scatter_plot), 56
                                              sig_scatter_plot,matrix,vector,vector,character-method
                                                       (sig_scatter_plot), 56
                                                       (sig_scatter_plot), 56
                                                       (sig_scatter_plot), 56
                                              voom_fit_treat, 58
                                              voom_fit_treat(), 33
```